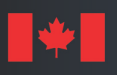

**Défense** National Defence nationale

DEFENCE RESEARCH AND DEVELOPMENT CANADA (DRDC) RECHERCHE ET DEVELOPPEMENT POUR LA DÉFENSE CANADA (RDDC)

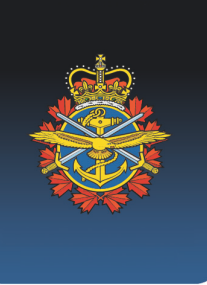

# **Interim development progress on a mathematical programming model for Northern Operational Support Hub location and facility selection**

*The mass evacuation scenario*

D. G. Hunter DRDC – Centre for Operational Research and Analysis

**Terms of release:** This document is approved for public release.

# **Defence Research and Development Canada**

**Reference Document** DRDC-RDDC-2023-D069 May 2023

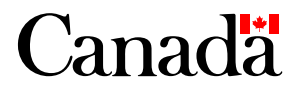

## **IMPORTANT INFORMATIVE STATEMENTS**

This document was reviewed for Controlled Goods by Defence Research and Development Canada (DRDC) using the Schedule to the *Defence Production Act*.

Disclaimer: This publication was prepared by Defence Research and Development Canada, an agency of the Department of National Defence. The information contained in this publication has been derived and determined through best practice and adherence to the highest standards of responsible conduct of scientifc research. This information is intended for the use of the Department of National Defence, the Canadian Armed Forces ("Canada") and Public Safety partners and, as permitted, may be shared with academia, industry, Canada's allies, and the public ("Third Parties"). Any use by, or any reliance on or decisions made based on this publication by Third Parties, are done at their own risk and responsibility. Canada does not assume any liability for any damages or losses which may arise from any use of, or reliance on, the publication.

Endorsement statement: This publication has been published by the Editorial Office of Defence Research and Development Canada, an agency of the Department of National Defence of Canada. Inquiries can be sent to: Publications.DRDC-RDDC@drdc-rddc.gc.ca.

© His Majesty the King in Right of Canada as represented by the Minister of National Defence, 2023 © Sa Majesté le Roi du chef du Canada représentée par le ministre de la Défense nationale, 2023

# <span id="page-2-0"></span>**Abstract**

The Canadian Joint Operations Command Operational Research and Analysis team has been tasked with supporting the Northern Operational Support Hub facility location and selection process. To do this, the team is developing a series of optimization models representing the logistical aspects of the implementation of domestic contingency plans (CONPLANs) in the Canadian North. This Reference Document contains the development to date on a mathematical specifcation of the frst scenario, a CONPLAN LENTUS response to a major maritime disaster involving a cruise ship. The framework constructed permits the evaluation of the operational value of existing and hypothetical infrastructure, such that a globally optimal set of infrastructure investments may be selected within a fxed budget.

# <span id="page-2-1"></span>**Signifcance for defence and security**

The model framework created is fexible and adaptable to many types of operations. It has the potential to be useful not only for the original infrastructure investment decision problem, but also for operational logistic planning.

# <span id="page-3-0"></span>**Résumé**

L'équipe d'analyse et de recherche opérationnelle du Commandement des opérations interarmées du Canada a été chargée de soutenir le processus de sélection et d'implantation du Carrefour de soutien opérationnel septentrional. Pour ce faire, l'équipe développe une série de modèles d'optimisation représentant les aspects logistiques de la mise en œuvre des plans de circonstance (CONPLANs) nationaux dans le Nord canadien. Ce document de référence décrit le développement actuel d'une spécifcation mathématique du premier scénario, une réponse CONPLAN LENTUS à une catastrophe maritime majeure impliquant un navire de croisière. Le cadre élaboré permet d'évaluer la valeur opérationnelle des infrastructures existantes et hypothétiques, de sorte qu'un ensemble optimal d'investissements dans ces infrastructures peut être sélectionné dans les limites d'un budget fxe.

## <span id="page-3-1"></span>**Importance pour la défense et la sécurité**

Le cadre de modèle créé est fexible et adaptable à de nombreux types d'opérations. Il a le potentiel d'être utile non seulement pour le problème original de décision d'investissement dans l'infrastructure, mais aussi pour la planifcation logistique opérationnelle.

# <span id="page-4-0"></span>**Table of contents**

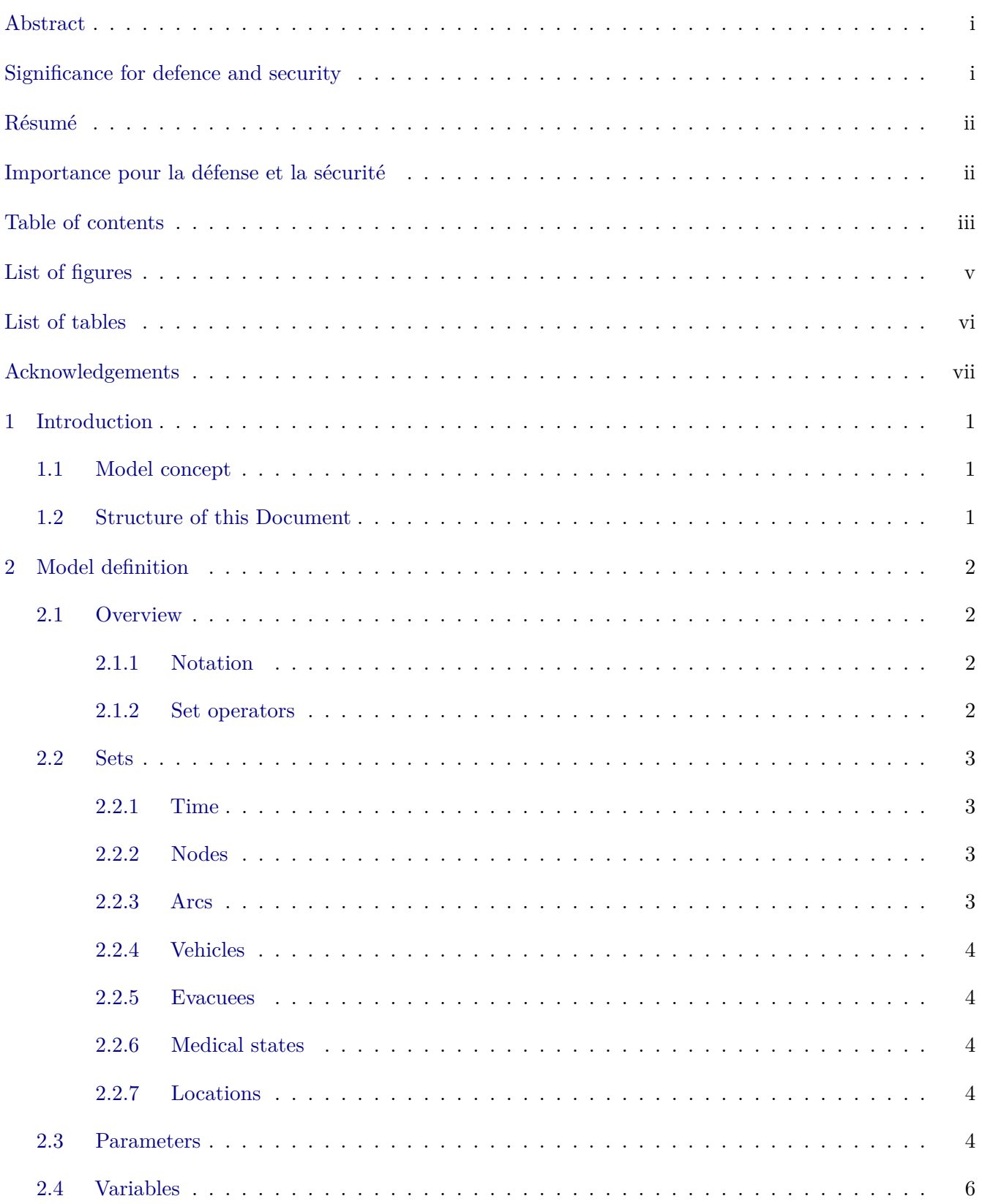

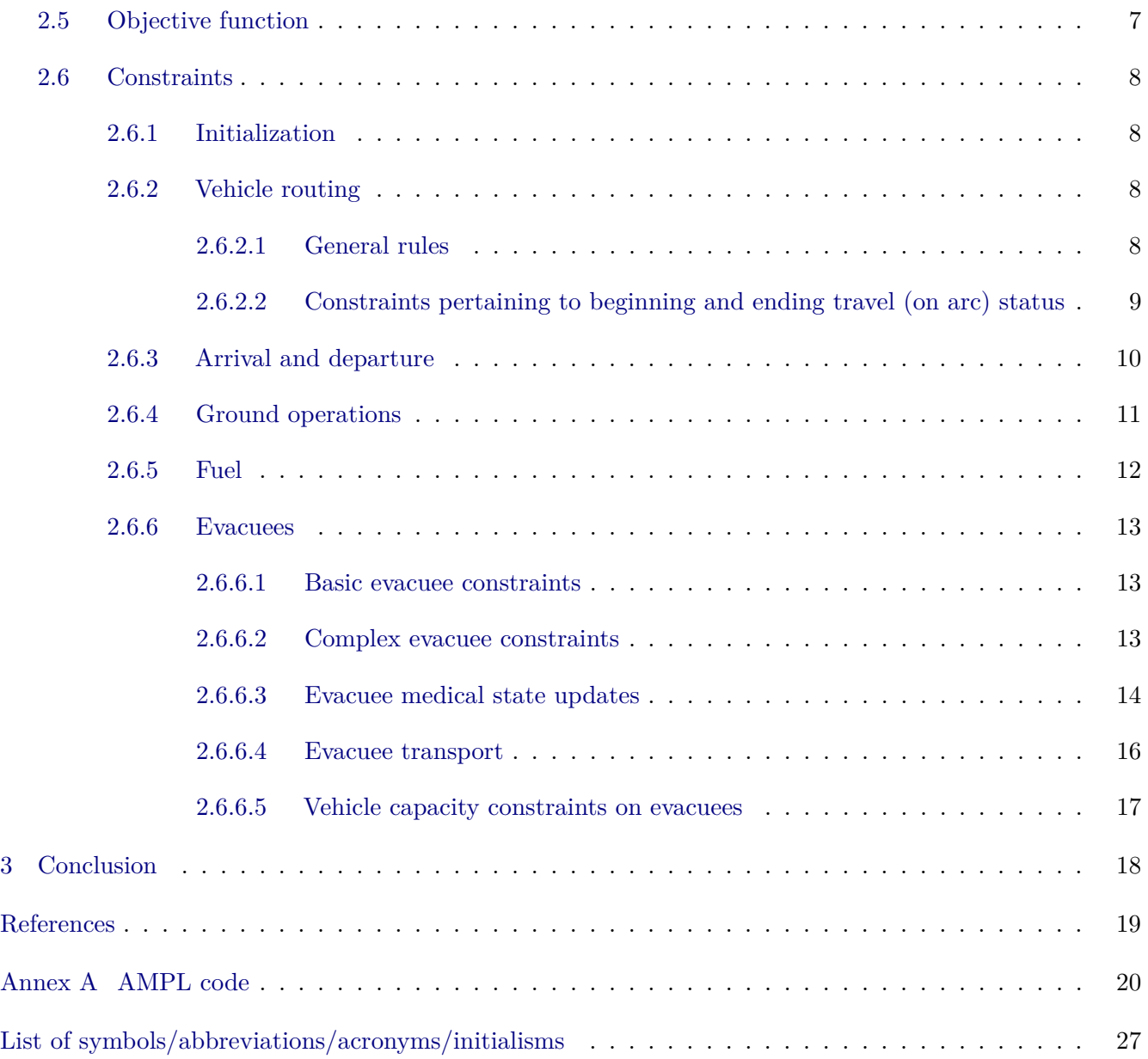

# <span id="page-6-0"></span>**List of figures**

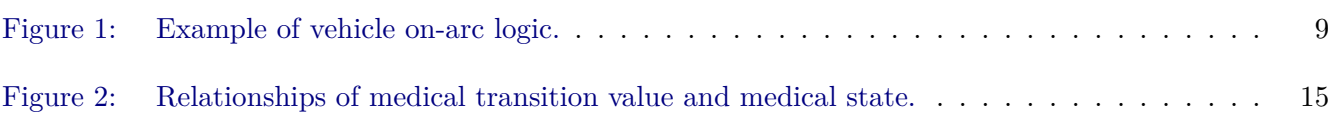

# <span id="page-7-0"></span>**List of tables**

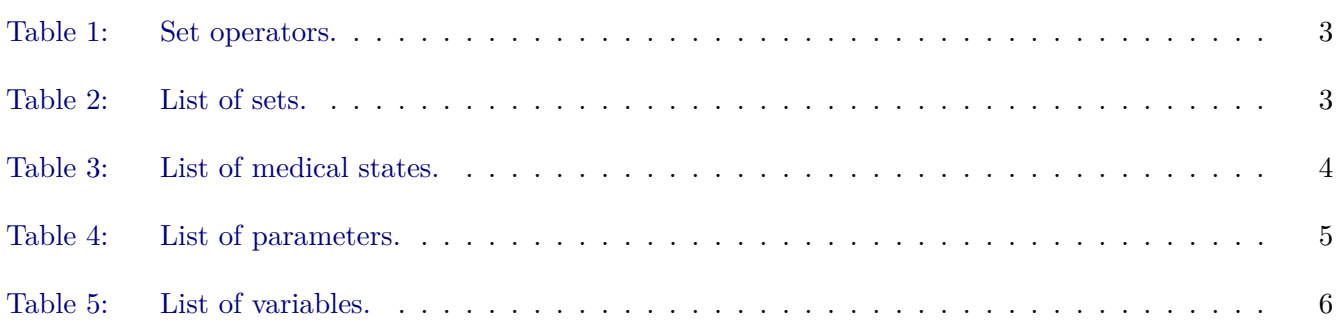

# <span id="page-8-0"></span>**Acknowledgements**

The author would like to thank Martin Laskowski, Tom Guardino, and Dr. Robert Fourer, of AMPL Optimization, Inc., for much technical support and useful modelling consultations.

## <span id="page-9-0"></span>**1 Introduction**

The Canadian Joint Operations Command (CJOC) Operational Research and Analysis (OR&A) team has been tasked with supporting the Northern Operational Support Hub facility location and selection process. To do this, the team is developing a series of optimization models representing the logistical aspects of implement domestic contingency plans (CONPLANs) in the Canadian North. This work is the successor candidate to the model described in [\[1\]](#page-27-1) which was created for the Northern Infrastructure Study [\[2\]](#page-27-2), and uses a version of the CONPLAN LENTUS scenario described there as a starting point.

This Reference Document captures a snapshot of the work to date on a mathematical programming model of a maritime mass evacuation operation. This model combines a vehicle-routing problem, multiple knapsack problems, and a scheduling problem. As such it is complicated to describe and debug. The version described here creates a basic framework for future addition of desired model features.

## <span id="page-9-1"></span>**1.1 Model concept**

This model describes a mass evacuation operation from a cruise ship in the Arctic. The number of persons to be evacuated (passengers and crew, hereafter referred to as *evacuees*), is assumed to be on the order of 100–1000. It is further assumed that it was necessary to evacuate the cruise ship by life boat far from any community, and that the evacuees are now located on a coastline somewhere in the Canadian Northern area of responsibility (AOR). This point is henceforth referred to as the *event site*. They must be cared for and transported to an ultimate destination in southern Canada via one or more forward operating locations (FOLs). FOLs are all based in northern communities based on the initiating directive for this work. The medical condition of the evacuees changes over time due to environmental conditions, local facilities and the level of care available.

Evacuees are transported by from the event site to an FOL by air or water vehicles, and then from there to points further south by air vehicles. Every place that a vehicle may travel to or from is called a *node*. Nodes are connected by directional links called *arcs*. Vehicles move between the nodes along defned arcs only. They expend fuel in order to do so. At nodes, there are any number of activities that may be required of vehicles, including but not limited to take-of and landing (docking for ships), loading and unloading, refuelling, and maintenance. Some or all of these activities may require the use of certain personnel or infrastructure at a node, as may node occupation itself. The ability to have personnel at a node may itself be limited by infrastructure at the node. Analysis of the efect of the presence or absence of infrastructure on the execution of the mission is the ultimate object of this model.

## <span id="page-9-2"></span>**1.2 Structure of this Document**

This Document has three sections, including this introduction. The model presented in Section [2](#page-10-0) is fully functional and can be solved using AMPL in conjunction with a mathematical programming solver such as Gurobi® or IBM's CPLEX, and appropriate input data. Section [3](#page-26-0) concludes the Document with a summary of planned changes for the coming round of software development.

# <span id="page-10-0"></span>**2 Model defnition**

In this section, I discuss the defnition of the model, beginning with a description of the notation used in the model code and the corresponding mathematical statements in this Document. I then continue by enumerating and describing the set objects, model parameters, model variables and the objective function for the model. The section is concludes with the model constraints.

## <span id="page-10-1"></span>**2.1 Overview**

## <span id="page-10-2"></span>**2.1.1 Notation**

I use the following naming conventions in the AMPL model fles to improve the clarity of statements and equations:

**UPPER\_CASE:** Sets.

**lowerCamelCase:** Parameters.

**UpperCamelCase:** Variables.

**lowercase:** Iterators.

Constraint names may use either lower or upper camel case. Underscores are used to enhance readability but have no signifcance otherwise.

In the mathematical description that follows, sets are denoted using boldface uppercase letters, such as **T**. Iterators over sets are usually simply the same letter as the set name but in lowercase italics, e.g., *t*. Exceptions to this are given in Table [2.](#page-11-5)

Parameters are written as Greek letters with subscripts and superscripts as needed. Subscripts are always the set indices. Superscripts are descriptive codes and mnemonics. For example, durations are denoted in this document using  $\tau$ . The model parameter durationTravel is written as  $\tau_{ijv}^t$ . It is indexed over the set of arcs **A** using  $(i, j)$  and over the set of vehicles **V** using v. The superscript t distinguishes this duration from the other durations with difering superscripts.

Another example is  $\alpha_v^{pp}$ , which denotes the vehicle cargo capacity conversion factor of passengers per pallet. It is indexed using *v* over the set of vehicles **V**. The superscript *pp* is a mnemonic for passengers per pallets.

Variables are denoted using *x*, *y*, or *z*. Generally speaking, *x* variables are related to vehicles, *y* variables to evacuees, and *z* variables to nodes, but this is not a rule. They have sub- and superscripts and a prescript. The subscripts show the set indices for the variables, as for parameters. The prescript and superscript indicate the subject or purpose of the variable. For instance,  ${}^{A}x_{tvij}^s$ ,  ${}^{A}x_{tvij}^o$ , and  ${}^{A}x_{tvij}^e$  are used to control and track the presence of vehicle *v* on arc  $(i, j)$  during time step *t*. The prescript *A* is the distinguishing factor that shows that these variables are concerned with arc occupation. The superscripts *s*, *o*, and *e* respectively indicate that the vehicle started, is on, or ended the arc in this time step.

## <span id="page-10-3"></span>**2.1.2 Set operators**

Several specifc set operators are used below, usually with respect to the Time set. This set is ordered but contains values that are not adjacent integers, such that variables defned over this set cannot be

<span id="page-11-4"></span>referenced using arithmetic indices, such as  $x_{t-1}$  to reference the value of x from the previous time step. Instead, we take advantage of the properties of ordered sets within AMPL to use the operators in Table [1](#page-11-4) for such references:

| <b>rapic 1.</b> Operators for relative set indexing. |                                                         |  |
|------------------------------------------------------|---------------------------------------------------------|--|
| Operator Function                                    |                                                         |  |
| first(S)                                             | Selects the first member of ordered set $S$             |  |
| last(S)                                              | Selects the last member of an ordered set               |  |
| prev(s)                                              | Selects the member of the ordered set $S$ preceding $s$ |  |
| $\operatorname{next}(s)$                             | Selects the member of the ordered set $S$ following $s$ |  |

**Table 1:** Operators for relative set indexing.

## <span id="page-11-0"></span>**2.2 Sets**

<span id="page-11-5"></span>The sets defned in the model are listed in Table [2.](#page-11-5) Each is described in further detail below.

| Set | Description             |              | Iterator(s) AMPL Model Name |
|-----|-------------------------|--------------|-----------------------------|
| т   | Time [min]              | t            | TIME                        |
| N   | <b>Nodes</b>            | i, j         | <b>NODES</b>                |
| A   | Arcs                    | i, j         | ARCS                        |
| V   | Vehicle enumerators     | $\mathbf{V}$ | VEHICLES                    |
| E   | Evacuee enumerators     | e            | <b>EVACUEES</b>             |
| M   | Medical (triage) states | m            | MEDICAL STATE               |
|     | Evacuee locations       |              | LOCATIONS                   |

**Table 2:** List of sets with corresponding model names.

## <span id="page-11-1"></span>**2.2.1 Time**

The set **T** is an ordered set of consecutive values enumerating the specifc points in time measured in minutes from the beginning of the modelled time period. It is loaded from the data fle for each model instance. The intervals between times must conform to the defined timestep parameter  $\Delta t$  to avoid problems at runtime.

## <span id="page-11-2"></span>**2.2.2 Nodes**

Nodes, set **N**, are physical locations within the model, representing evacuation beach sites, FOLs, other bases and infrastructure sites. Infrastructure can only exist at nodes at this time, and most vehicle activities that are not travel must occur at a node.

## <span id="page-11-3"></span>**2.2.3 Arcs**

The arcs of sets **A** represent the connecting paths between the nodes of set **N**. They have associated distance parameters that are used for calculations of travel time and fuel consumption. Arcs are directional: the arc  $(i, j)$  originates at node *i* and terminates at node *j*. Normally there will be pairs of arcs defining travel in both directions, but this is not necessary.

Arcs may become vehicle-specifc in future to permit the inclusion of transportation infrastructure such as highways and railways.

## <span id="page-12-0"></span>**2.2.4 Vehicles**

The set of vehicles **V** enumerates all vehicles within the model. Vehicle types exists but are not explicitly defned in the model at this time. Each vehicle's parameters must be populated directly in the input fle.

## <span id="page-12-1"></span>**2.2.5 Evacuees**

The set **E** enumerates the evacuees in the model. Evacuees are modelled as individuals rather than as a pool of persons in a particular medical state. This enables the use of the location, medical transition, and medical state variables described below.

## <span id="page-12-2"></span>**2.2.6 Medical states**

Set **M** enumerates the possible medical states of evacuees in the model. Medical states are currently approximated using a fve-state triage model that is mapped onto an integer scale. This is given below in Table [3.](#page-12-5) The lowest possible value is 1, the largest 5. These correspond to a a colour code and a description of the general health of the person in question. The efects of these states on are central to the evacuation decisions within the model. The states also directly afect the value of the objective function.

|                | Medical state Colour name Description |                                                 |
|----------------|---------------------------------------|-------------------------------------------------|
|                | White                                 | Perfectly healthy, no concerns; ambulatory      |
| $\overline{2}$ | Green                                 | Minimal injuries or conditions; ambulatory      |
| 3              | Yellow                                | Serious injuries or conditions; non-ambulatory  |
| 4              | Red                                   | Critical injuries or conditions; non-ambulatory |
| 5              | <b>Black</b>                          | Dead                                            |

<span id="page-12-5"></span>**Table 3:** List of medical states, with corresponding colour codes and descriptions.

## <span id="page-12-3"></span>**2.2.7 Locations**

The set of locations **L** is unusual in that it is defned as the union of the sets of nodes **N** and vehicles **V**. This set captures all of the possible places where an evacuee, personnel or other cargo can be located at any given time step, and is used to govern the update of evacuee medical transitions. Because if its defnition, it is possible to index over the node or vehicle subsets as needed.

## <span id="page-12-4"></span>**2.3 Parameters**

The parameters currently defned in the model are listed in Table [4,](#page-13-0) along with their corresponding names in the AMPL model. Most are relatively self-explanatory, but the rate of medical state progression does require some additional description. The medTransitionRate Π*ml* describes the rate at which a patient or evacuee becomes less (or more) healthy as a function of time and location. Positive values of Π*ml* indicate that the evacuee's condition is deteriorating. Negative values of  $\Pi_{ml}$  mean that the evacuee is recovering.

<span id="page-13-0"></span>

| Parameter                                                                                                    | Description                                                          | <b>AMPL Model Name</b>      |
|----------------------------------------------------------------------------------------------------|----------------------------------------------------------------------|-----------------------------|
| $\epsilon$                                                                                                    | A very small number                                                  | epsilon                     |
| $\Delta t$                                                                                                    | Duration of a time step [min]                                        | timestep                    |
| $\phi_t^{VFR}$                                                                                                    | Visual flight rule flag for time $t$                                 | visualFlightRules           |
|                                                                                                    | Distance along arc $(i, j)$ [km]                                     | distance                    |
| $\delta_{ij}$<br>$\nu_i^{Type}$<br>$\nu_i^{Runways}$                                                                          | Type of node <i>i</i> : EVENT, FOL, or REAR                          | nodeType                    |
|                                                                                                    | Number of runways at node $i$                                        | nodeRunways                 |
| $\nu_i^{\stackrel{}{R}unwayType}$                                                                                             | Airfield capability category at node $i$                             | nodeRunwayType              |
| $\nu_i^{InitFuel}$                                                                                                    | Amount of fuel available at node i at first                          | nodeInitFuel                |
|                                                                                                    | time step [kg]                                                       |                             |
|                                                                                                    | Flag for ability of vehicle $v$ to operate at node $i$               | nodeVehCanUse               |
|                                                                                                    | Vehicle type— $I/O$ marker only                                      | vType                       |
|                                                                                                    | Time of first availability for vehicle $v^{\dagger}$                 | timeFirstAvail              |
|                                                                                                    | Initial vehicle location                                             | initVehLocation             |
|                                                                                                    | Duration of light maintenance for vehicle $v \text{ }[\min]^\dagger$ | durationLightMaint          |
| $\begin{array}{l} \nu_{iv}^{Use}\\ \beta_{v}^{t}\\ \tau_{v}^{fa}\\ \beta_{v}^{0}\\ \tau_{v}^{LM}\\ \tau_{v}^{MM} \end{array}$ | Duration of medium maintenance for                                   | durationMedMaint            |
|                                                                                                    | vehicle $v \text{ }[\min]^\dagger$                                   |                             |
| $\tau_v^{HM}$                                                                                                    | Duration of major (heavy) maintenance for                            | durationMajorMaint          |
|                                                                                                    | vehicle $v \text{ }[\min]^\dagger$                                   |                             |
| $\pi_v^{MM}$                                                                                                    | Time between medium maintenance                                      | intervalMedMaint            |
|                                                                                                    | periods for vehicle $v$ [min]                                        |                             |
| $\rho_{iv}^{rf}$                                                                                                    | Maximum refueling rate for vehicle $v$ at                            | rateRefuel                  |
|                                                                                                    | node $i$ [kg/min]                                                    |                             |
| $\rho^{fc}_v$                                                                                                    | Fuel consumption of vehicle $v$ [kg/min]                             | rateFuelConsumption         |
|                                                                                                    | Speed of vehicle $v$ [km/hour]                                       | speed                       |
| $\rho_v \kappa_v^f \kappa_v^p \kappa_v^p$                                                                                     | Fuel capacity of vehicle $V$ [kg]                                    | capacityFuel                |
|                                                                                                    | Basic capacity for seated passengers by vehicle                      | capacityPassenger           |
|                                                                                                    | Cargo capacity of vehicle $v$ [pallets]                              | capacityPallets             |
| $\alpha_v^{pp}$                                                                                                    | Passenger slots exchanged for one pallet                             | cfPassengersPerPallet       |
|                                                                                                    | of cargo by vehicle                                                  |                             |
| $\alpha_{vm}^{ms}$                                                                                                    | Passenger slots used by evacuee medical                              | cfPassCapacityUseByMedState |
|                                                                                                    | state and vehicle                                                    |                             |
|                                                                                                    | Duration of pre-flight checks for vehicle $v$ [min]                  | durationPreflight           |
|                                                                                                    | Duration of departure process for vehicle $v$ [min]                  | durationDepart              |
|                                                                                                    | Duration of arrival process for vehicle $v$ [min]                    | durationArrive              |
|                                                                                                    | Duration to load vehicle $v$ [min]                                   | durationLoad                |
|                                                                                                    | Duration to unload vehicle $v$ [min]                                 | durationUnload              |
| $\tau_v^{pf} \tau_v^{dep} \tau_v^{arr} \tau_v^{lat} \tau_v^{ld} \tau_v^{ul} \tau_{ijv}^{t}$                                   | Time for vehicle v to travel along arc $(i, j)$                      | durationTravel              |
| dead                                                                                                    | Medical state corresponding to dead                                  | dead                        |
| $\mu^{\textit{min}}$                                                                                                    | Minimum possible medical state value                                 | minMedState                 |
| $\mu^{max}$                                                                                                    | Maximum possible medical state value                                 | maxMedState                 |
|                                                                                                    | Initial location of evacuee $e$                                      | initEvacueeLocation         |
| $\lambda_e^0 \ \pi_e^0 \ \mu_{em}^0$                                                                                          | Initial medical state progression of evacuee $e$                     | initEvacueeProgression      |
|                                                                                                    | Initial medical state flag of evacuee $e$ in state $m$               | initEvacueeState            |
| $\Pi_{ml}$                                                                                                    | Rate of medical state progression in                                 | medTransitionRate           |
|                                                                                                    | medical state m at location $l$ [min <sup>-1</sup> ]                 |                             |

**Table 4:** List of parameters with corresponding model names.

† – Parameter not currently used

## <span id="page-14-0"></span>**2.4 Variables**

The variables currently defned in the model are listed in Table [5,](#page-14-1) along with their data types and corresponding names in the AMPL model. Real variables have implicit constraints as shown by their defned ranges in the table.

<span id="page-14-1"></span>**Table 5:** List of parameters with data types and corresponding model names. Real-valued variables also show the value range with the type.

| Variable                                                                                 | Description                                                            | Type                    | <b>AMPL Model Name</b> |
|------------------------------------------------------------------------------------------|------------------------------------------------------------------------|-------------------------|------------------------|
| $x_{tvi}^n$                                                                              | Indicator of vehicle $v$ presence at a node $i$ at<br>time $t$         | binary                  | VehAtNode              |
| ${}^{A}x_{tvij}^s$                                                                       | Indicator of vehicle $v$ starting move along arc<br>$(i, j)$ at time t | binary                  | VehStartArc            |
| ${}^{A}x_{tvij}^o$                                                                       | Indicator of vehicle $v$ travelling on arc $(i, j)$ at<br>time $t$     | binary                  | VehOnArc               |
| ${}^{A}x_{tvij}^e$                                                                       | Indicator of vehicle $v$ ending move along arc<br>$(i, j)$ at time t   | binary                  | VehEndArc              |
| ${}^d\boldsymbol{x}_{tv}^s$                                                              | Indicator of vehicle $v$ starting departure at<br>time $t$             | binary                  | StartDeparture         |
|                                                                                          | Indicator of vehicle $v$ in departure at time $t$                      | binary                  | InDeparture            |
| $\begin{array}{c} d_{x_{tv}^i} \\ d_{x_{tv}^e} \end{array}$                              | Indicator of vehicle $v$ ending departure at<br>time $t$               | binary                  | EndDeparture           |
|                                                                                          | Indicator of vehicle $v$ starting arrival at time $t$                  | binary                  | StartArrival           |
|                                                                                          | Indicator of vehicle $v$ in arrival at time $t$                        | binary                  | InArrival              |
|                                                                                          | Indicator of vehicle $v$ ending arrival at time $t$                    | binary                  | EndArrival             |
| $\begin{array}{c} a_{x_{tv}^s}\\ a_{x_{tv}^i}\\ a_{x_{tv}^e}\\ u_{x_{tv}^s} \end{array}$ | Indicator of vehicle $v$ starting unloading at<br>time $t$             | binary                  | StartUnloading         |
|                                                                                          | Indicator of vehicle $v$ in unloading at time $t$                      | binary                  | InUnloading            |
| $\begin{array}{c} u_{x_{tv}^i}\\ u_{x_{tv}^e} \end{array}$                               | Indicator of vehicle $v$ ending unloading at<br>time $t$               | binary                  | EndUnloading           |
| $\begin{array}{c} l_{x_{tv}^s}\\ l_{x_{tv}^i}\\ l_{x_{tv}^e}\\ \end{array}$              | Indicator of vehicle $v$ starting loading at time $t$                  | binary                  | StartLoading           |
|                                                                                          | Indicator of vehicle $v$ in loading at time $t$                        | binary                  | InLoading              |
|                                                                                          | Indicator of vehicle $v$ ending loading at time $t$                    | binary                  | EndLoading             |
| ${}^p\boldsymbol{x}_{tv}^s$                                                              | Indicator of vehicle $v$ starting preflight at<br>time $t$             | binary                  | StartPreflight         |
| ${}^p\boldsymbol{x}^i_{tv}$ ${}^p\boldsymbol{x}^e_{tv}$                                  | Indicator of vehicle $v$ in preflight at time $t$                      | binary                  | InPreflight            |
|                                                                                          | Indicator of vehicle $v$ ending preflight at time $t$                  | binary                  | EndPreflight           |
| ${}^rx_{tv}^s$                                                                           | Indicator of vehicle $v$ starting refuelling at<br>time $t$            | binary                  | StartRefuelling        |
| $r_{x_{tv}}$                                                                             | Indicator of vehicle $v$ in refuelling at time $t$                     | binary                  | InRefuelling           |
| ${}^{r}x^e_{tv}$                                                                         | Indicator of vehicle $v$ ending refuelling at<br>time $t$              | binary                  | EndRefuelling          |
| $y_{tv}^f$                                                                               | Quantity of fuel carried by vehicle $v$ at the<br>end of time step $t$ | real [0, $\kappa_v^f$ ] | VehFuel                |
| $y_{tv}^r$                                                                               | Enabling flag—Vehicle $v$ may refuel at time $t$                       | binary                  | CanNowRefuel           |
| $z_{ti}^f$                                                                               | Quantity of fuel at node $i$ at the end of time<br>step $t$            | real $[0, \infty]$      | NodeFuel               |

| Variable                     | Description                                                                                      | Type                             | <b>AMPL Model Name</b> |
|------------------------------|--------------------------------------------------------------------------------------------------|----------------------------------|------------------------|
| $z_{itv}^{\text{fv}}$        | Quantity of fuel transferred from node $i$ to<br>vehicle $v$ during time step $t$                | real [0, $\rho_{in}^{r}$ ]       | NodeFuelTransferToVeh  |
| $e_{x}e_{tl}$                | Indicator of evacuee $e$ presence at location $l$ at<br>time $t$                                 | binary                           | EvacueeLocation        |
| $e_{x}^{m}$                  | Indicator of evacuee $e$ in medical state $m$ at<br>time t                                       | binary                           | EvacueeState           |
| $e_{x_{et}^t}$               | Evacuee e medical transition value at time t                                                     | real<br>$[\mu^{min}, \mu^{max}]$ | EvacueeMedTransition   |
| $e_{y}$ <sup>ml</sup>        | Indicator of evacuee $e$ presence at location $i$ in<br>medical state $m$ at time $t$            | binary                           | EvacueeLocationState   |
| $^ey_{etvi}^{ld}$            | Enabling flag—evacue $e$ can load onto vehicle<br>$v$ at node i during time at time step $t$     | binary                           | EvacueeCanLoad         |
| $e_{\mathit{y}}^{ul}_{etvi}$ | Enabling flag—evacue $e$ can unload from<br>vehicle $v$ at node $i$ during time at time step $t$ | binary                           | EvacueeCanUnload       |

**Table 5:** (continued)

## <span id="page-15-0"></span>**2.5 Objective function**

Several objective functions were tested. One set was integer-valued the other real-valued. It was believed that a real-valued objective would help the the solver work more quickly, but this was not borne out in practice. The integer-valued objective function is shown in Equation [\(1\)](#page-15-1). This function, LivingEvacueesAtFOL, sums the number of evacuees that are located at the FOL for all time steps. This rewards solutions that evacuee people more quickly.

<span id="page-15-1"></span>
$$
\text{LivingEvacueesAtFOL: } \mathbf{maximize} \sum_{\substack{e \in \mathbf{E} \\ t \in \mathbf{T} \\ m \in \mathbf{M}}} e_{\mathcal{Y}_{\text{ctrl}}}^{ml}, \text{ such that } l = \text{FOL}, m \neq \text{dead} \tag{1}
$$

For reference, the best real-valued objective function tested was **BadHealthOutcomes**, shown in Equation [\(2\)](#page-15-2). In addition to the primary real-valued summation term over  ${}^e x_{et}^t$ , it contains two additional terms that are in fact integer-valued. These were added to increase the penalties for allowing evacuees to die and for excess travel time.

Using this objective function, Gurobi was able to solve the linear relaxation of the model quickly. However, regardless of these and other attempts to improve the real-valued objective function, integer solutions for even simple data sets involving one helicopter and two nodes took several days and frequently simply stalled before reaching the proof of optimality stopping condition. This appears to be dependent on the number of time steps in the data set.

<span id="page-15-2"></span>
$$
\text{BadHealthOutcomes: minimize } \sum_{\substack{e \in \mathbf{E} \\ t = \text{last}(\mathbf{T})}} e_x t + 2 \sum_{\substack{e' \in \mathbf{E} \\ t' \in \mathbf{T} \\ m \in \mathbf{M}}} e_{e't'm} + 0.5 \sum_{\substack{t'' \in \mathbf{T} \\ v \in \mathbf{V} \\ (i,j) \in \mathbf{A}}} A_{x'_{t''vij}}, \text{ such that } m = \text{dead} \tag{2}
$$

## <span id="page-16-0"></span>**2.6 Constraints**

The constraints are grouped into several large and overlapping categories. They have been sorted as much as possible by their primary focus.

## <span id="page-16-1"></span>**2.6.1 Initialization**

Constraints  $(3)$ – $(10)$  set the initial conditions of variables based on the input data in the relevant parameters.

<span id="page-16-5"></span><span id="page-16-4"></span>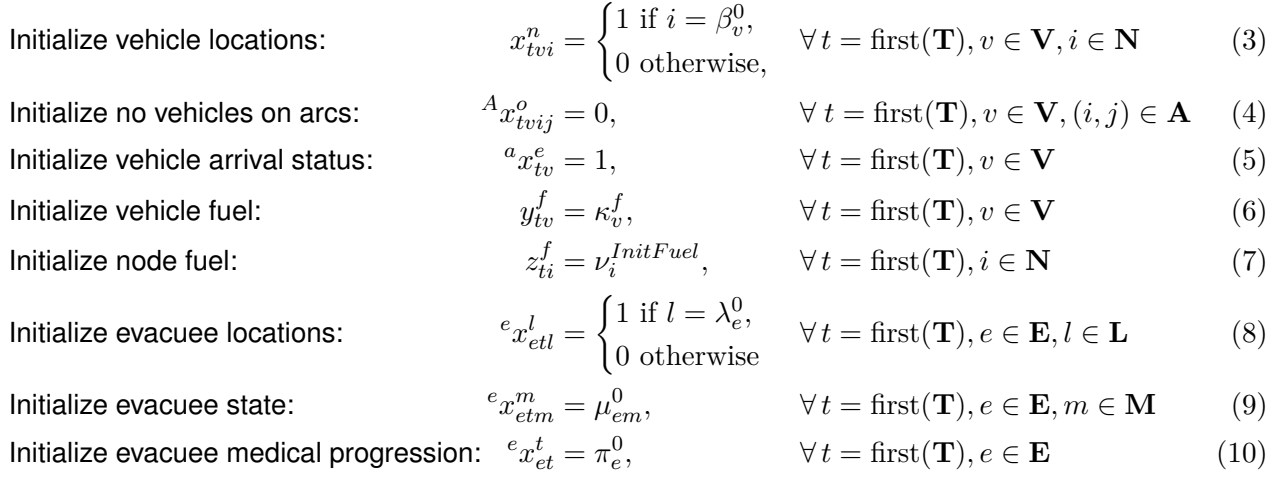

## <span id="page-16-2"></span>**2.6.2 Vehicle routing**

These constraints handle the movement of vehicles between nodes and arcs. The small size of time steps with respect to the distances involved in the model means that most travel between nodes requires the vehicles to remain on the connecting arcs for many time steps.

## <span id="page-16-3"></span>**2.6.2.1 General rules**

These constraints restrict a vehicle from travelling during prohibited periods (Constraint [\(11\)](#page-17-2)) and from occupying nodes prohibited to the vehicle (Constraint [\(12\)](#page-17-3)). This makes sense given that all vehicles represented to this point are aircraft. When ships, land vehicles or both are added, these constraints will be modifed to apply to specifc vehicle types only.

Prohibited periods for aircraft may be due to availability of appropriate fight aids for the time and weather, or due to the weather itself. Nodes are prohibited to aircraft based on the airfeld capabilities there, primarily the existence of an appropriate runway or landing surface. For example, CC130J Hercules aircraft are prohibited from all event nodes because there event nodes do not have a runway.

One assumption for air vehicles at the present time is that they will operate under visual fight rules (VFR) only. This is based on the lack of appropriate navigational aids at the event site(s) and also at many airfelds in the North. These aids are need for take-ofs and landings at night and in bad weather. If this is not a concern it can be negated by changing the input data to show that VFR are in efects for all time steps. If some but not all aircraft can use instrument fight rules (IFR), then the model will require additional parameters and constraints to capture this. Another consideration is that the VFR parameter  $\phi_t^{VFR}$  is global and does not capture the potentially large variation in daytime hours between nodes and along arcs in the model.

<span id="page-17-2"></span>Bound—visual flight rules: 
$$
{}^{A}x_{tvij}^o \leq \phi_t^{VFR}, \forall t \in \mathbf{T}, v \in \mathbf{V}, (i, j) \in \mathbf{A}
$$
 (11)

<span id="page-17-3"></span>Bound—vehicle can use node: 
$$
x_{tvi}^n \leq \nu_{iv}^{Use}, \quad \forall \ t \in \mathbf{T}, v \in \mathbf{V}, i \in \mathbf{N}
$$
 (12)

### <span id="page-17-0"></span>**2.6.2.2 Constraints pertaining to beginning and ending travel (on arc) status**

Constraint [\(13\)](#page-17-4) is the key constraint that controls the state of vehicles while travelling along an arc. Three variables are used for this:  ${}^Ax_{tvij}^s$ , which is equal to 1 only for the first time step of a transit;  ${}^Ax_{tvij}^e$ which equal 1 only on the last time step of the transit; and  ${}^A x^o_{tvij}$ , which must equal 1 for every time step of the transit. Constraint [\(13\)](#page-17-4) requires that either exactly two of these be equal to 1, or all of them must be equal to 0. There is an implicit assumption that every arc will require at least two time steps to transit built into this assumption, as  ${}^A x^s_{tvij}$  and  ${}^A x^e_{tvij}$  can never be equal to 1 during the same time step. An example is shown in Figure [1.](#page-17-1) In this fgure, the coloured blocks show when a variable is equal to 1; Time when the variable is equal to 0 are shown as blank space. Here we see a vehicle which starts travelling along an arc at time step *t* and arrives at its destination at time step  $t + 4\Delta t$ . The vehicle is on-arc for all off the intervening time steps, start and end included. This diagram corresponds to  ${}^{A}x_{t}^{s}{}_{tij} = 1,$   ${}^{A}x_{t+4\Delta t, vij}^{e} = 1,$ and  ${}^{A}x_{t'vij}^{s} = 1 \forall t' \in \{t, \ldots, t + 4\Delta t\}$ . By definition of Constraint [\(13\)](#page-17-4), these variables must be equal to zero for all other time steps between *t* and  $t + 4\Delta t$  inclusive.

$$
\text{Vehicle on-arc logic: } {}^{A}x_{tvij}^{s} - {}^{A}x_{tvij}^{e} = {}^{A}x_{tvij}^{o} - \begin{cases} {}^{A}x_{\text{prev}(t), vij}^{o} \text{ if } t > \text{first}(\mathbf{T}), \\ 0 \text{ if } t = \text{first}(\mathbf{T}), \end{cases} \quad \forall t \in \mathbf{T}, v \in \mathbf{V}, (i, j) \in \mathbf{A} \tag{13}
$$

<span id="page-17-4"></span><span id="page-17-1"></span>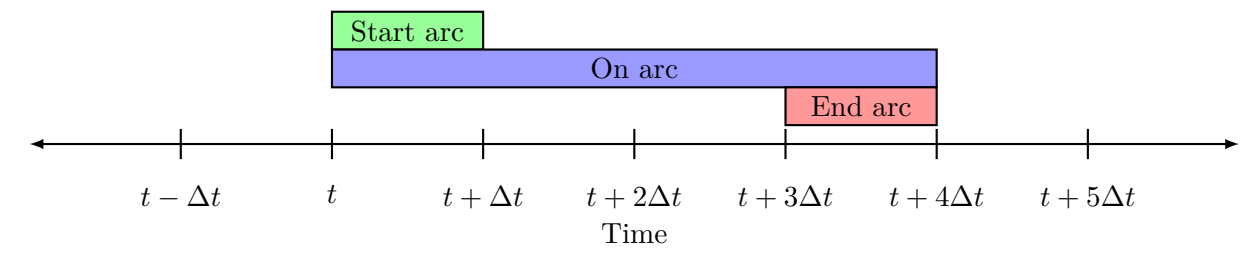

**Figure 1:** Example of vehicle on-arc logic showing time steps when vehicle start arc, overlap. All variables are equal to zero for time steps without illustration.

Constraint [\(14\)](#page-17-5) ensures that vehicles remain on an arc for at least as long as the minimum travel time defined by parameter  $\tau_{ijv}^t$ , relative to a given departure time  $t_d$ . Because of the incentive to evacuate as quickly as possible, and the fact that each time step on arc consumes fuel, there is no need to place an upper bound on on-arc durations.

<span id="page-17-5"></span>
$$
\text{Vehicle on-arc duration: } {}^A x^s_{t_d v i j} \le {}^A x^o_{t v i j}, \forall \ t \in t_d \dots t_d + \tau^t_{ijv} : t < \text{last}(\mathbf{T}), v \in \mathbf{V}, (i, j) \in \mathbf{A} \tag{14}
$$

This sort of paired on-of logic and duration constraints show up again and again in this model as the basis of time allocation. Using this structure allows the simple addition of space and capacity constraints on vehicle movements and operations.

Constraints  $(15)-(20)$  $(15)-(20)$  $(15)-(20)$  prevent the solver from doing things that are impossible or nonsensical in the real world, or that create model problems with vehicles. Constraint [\(15\)](#page-18-1) ensures that all trips that are started

#### DRDC-RDDC-2023-D069 9

are fnished. Constraints [\(16\)](#page-18-3) prevents trips from being started if they would be completed after the end of the modelled time period. Constraint [\(17\)](#page-18-4) requires that a vehicle always occupy exactly one node or arc.<sup>[1](#page-18-5)</sup> Constraints [\(18\)](#page-18-6)–[\(20\)](#page-18-2) link the vehicles beginnings and ends of arcs to the nodes from which they originated and prevent travel between nodes without using the connecting  $\rm{arc}$ <sup>[2](#page-18-7)</sup>

*i*∈**N**

Complete all arcs:

Link arc end to node:

$$
\sum_{t \in \mathbf{T}} A_{x_{tvij}^s} - \sum_{t \in \mathbf{T}} A_{x_{tvij}^e} = 0, \qquad \forall v \in \mathbf{V}, (i, j) \in \mathbf{A}
$$
(15)

No trips outside time window:

 $t_{\text{d}}vij = 0,$   $\forall t_{\text{d}} \in \text{last}(\mathbf{T}) - \tau_{ij}^t, \dots \text{last}(\mathbf{T}),$  $v \in \mathbf{V}, (i, j) \in \mathbf{A}$  (16)

Vehicles occupy exactly one location: 
$$
\sum
$$

$$
x_{tvi}^{n} + \sum_{(i,j)\in\mathbf{A}} A x_{tvij}^{o} = 1, \qquad \forall t \in \mathbf{T}, v \in \mathbf{V}
$$
  
\n
$$
A_{x_{\text{prev}(t), vij}^{e}} \leq x_{tvj}^{n}, \qquad \forall t \in \mathbf{T} : t > \text{first}(\mathbf{T}),
$$
\n(17)

<span id="page-18-6"></span><span id="page-18-4"></span><span id="page-18-3"></span><span id="page-18-1"></span>
$$
v \in \mathbf{V}, (i, j) \in \mathbf{A} \tag{18}
$$

No teleportation between no

odes 1: 
$$
x_{tvi}^{n} + \sum_{(i',j) \in \mathbf{A}: i'=i} A x_{tvi'j}^{s} \ge x_{\text{prev}(t),vi}^{n}, \forall t \in \mathbf{T}: t > \text{first}(\mathbf{T}),
$$

$$
v \in \mathbf{V}, i \in \mathbf{N}
$$

$$
\text{odes 2:} \qquad x_{tvi}^{n} + \sum x_{\text{prev}(t),vj}^{n} \le 1, \qquad \forall t \in \mathbf{T}: t > \text{first}(\mathbf{T}),
$$

$$
(19)
$$

No teleportation between nodes 2: 
$$
x_{tvi}^n + \sum_{i}^{n}
$$

<span id="page-18-2"></span>
$$
v \in \mathbf{V}, i \in \mathbf{N} \tag{20}
$$

## <span id="page-18-0"></span>**2.6.3 Arrival and departure**

Arrivals and departures are processes with durations that always occur at a node. These processes represent landing and take off for aircraft, and docking and sailing for ships. The states themselves are not specific to a particular node and so must be linked to node occupation in the current time step and arc occupation in the previous time step. This is done via Constraints  $(21)$ – $(22)$  for arrivals and by Constraints  $(23)$ – $(24)$ for departures. Constraints [\(25\)](#page-18-12)–[\(28\)](#page-19-1) set the start, end and in-process statuses for arrivals and departure. These replicate the logic used for the same purpose for on-arc status in Constraints [\(13\)](#page-17-4) and [\(14\)](#page-17-5). The same logic is used throughout the model for every process which requires a period of time to complete.

*j*∈**N**:*j / i*

$$
\text{Link arrival to node:} \qquad \qquad {}^a x^i_{tv} \leq \sum_{i \in \mathbf{N}} x^n_{tvi}, \qquad \qquad \forall \, t \in \mathbf{T} : t < \text{last}(\mathbf{T}), v \in \mathbf{V} \tag{21}
$$

Link arrival to arc:

\n
$$
{}^{a}x_{tv}^{s} \leq \sum_{(i,j)\in \mathbf{A}} {}^{A}x_{\text{prev}(t),vij}^{e}, \qquad \forall t \in \mathbf{T} : t > \text{first}(\mathbf{T}), v \in \mathbf{V} \tag{22}
$$

Link departure to node:  $i_{tv} \leq \sum$ *i*∈**N**  $x_{ti}^n$  $\forall t \in \mathbf{T} : t < \text{last}(\mathbf{T}), v \in \mathbf{V}$  (23)  $\forall t \in \mathbf{T} : t > \text{first}(\mathbf{T}), v \in \mathbf{V}$  (24)

 $A_{x_t^s}$ 

 $e$ <sub>prev</sub>(*t*),*v*  $\leq \sum$ 

Link departure to arc:

$$
^{(i,j)\in \mathbf{A}}_{(i,j)\in \mathbf{A}} \text{Arrival logic:} \quad \text{and} \quad a_{x_{tv}^s} - a_{x_{tv}^e} = \begin{cases} a_{x_{\text{prev}(t),v}^i} \text{ if } t > \text{first}(\mathbf{T}), \\ 0 \text{ if } t = \text{first}(\mathbf{T}), \end{cases} \quad \forall \, t \in \mathbf{T}, v \in \mathbf{V}
$$

Arrival duration: *<sup>a</sup>x*  $\frac{s}{t_d v} \leq \frac{a}{t}$  $\forall t \in t_d \dots t_d + \tau_v^{arr}: t < \text{last}(\mathbf{T}),$ 

<span id="page-18-12"></span><span id="page-18-11"></span><span id="page-18-10"></span><span id="page-18-9"></span><span id="page-18-8"></span> $(25)$ 

<span id="page-18-7"></span><span id="page-18-5"></span> $1$  There is no limit to total number of vehicles on an arc or at a node at this time, though this could certainly be added. A limit on total node occupancy (maximum on ground [MOG]) by aircraft is planned for the next round of model development.  $2$  The need for Constraint [\(16\)](#page-18-3) is no longer clear. Removal will be tested in the next model iteration.

<span id="page-19-2"></span><span id="page-19-1"></span>
$$
t_d > \text{first}(\mathbf{T}), v \in \mathbf{V} \tag{26}
$$

Department

\n
$$
\text{Department} \quad \text{\\} \quad \text{\\} \quad \, \text{\\} \quad \, \
$$

Departure duration:

$$
\forall t \in t_d \dots t_d + \tau_v^{dep} : t < \text{last}(\mathbf{T}),
$$
\n
$$
t_d > \text{first}(\mathbf{T}), v \in \mathbf{V} \tag{28}
$$

Constraints [\(29\)](#page-19-2)–[\(33\)](#page-19-3) close loopholes that allowed arrivals and departure periods to fall partly outside the model's time boundaries, or other strange behaviour.

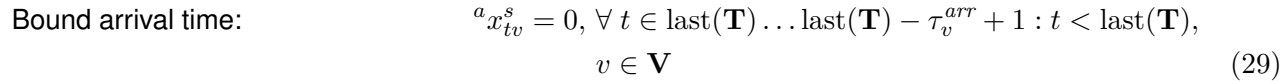

Bound departure time a:  $e_t^e = 0$ ,  $\forall t \in \text{first}(\mathbf{T}) \dots \text{first}(\mathbf{T}) + \tau_v^{dep} - 1 : t > \text{first}(\mathbf{T})$ ,

 $\frac{s}{t_d v} \leq \frac{d}{t} x_t^i$ 

<span id="page-19-4"></span><span id="page-19-3"></span>
$$
v \in \mathbf{V} \tag{30}
$$

Bound departure time b:  $s_{tv}^s = 0, \forall t \in \text{last}(\mathbf{T}) \dots \text{last}(\mathbf{T}) - \tau_v^{dep} + 1 : t < \text{last}(\mathbf{T}),$  $v \in V$  (31)

$$
\text{Control arrival starts:} \qquad \, ^{a}x_{tv}^{s} + \, ^{a}x_{\text{prev}(t),v}^{s} \leq 1, \,\forall \, t \in \mathbf{T} : t > \text{first}(\mathbf{T}), v \in \mathbf{V} \tag{32}
$$

Control departure starts:  ${}^d x^s_{tv} + {}^d x^s_{\text{prev}(t),v} \le 1, \forall t \in \mathbf{T} : t > \text{first}(\mathbf{T}), v \in \mathbf{V}$  (33)

## <span id="page-19-0"></span>**2.6.4 Ground operations**

The ground operations constraints were designed with aircraft in mind. Some modifcations may be needed as other vehicle types are added. That being said, most of the activity types are similar, even if the terminology is incorrect for land- and seagoing vehicles.

At this time, all ground operations are mutually exclusive of the others, meaning that only one may occur in any given time step. This is enforced by Constraint [\(34\)](#page-19-4). As activities such as maintenance are added to the model, they must be incorporated into this constraint. It is conceivable that prefight checks could fall outside of this stricture. If this is desired, the  $^p x_{tv}^i$  term should be removed from Constraint [\(34\)](#page-19-4). An additional constraint would then be needed to ensure that prefight checks only overlap appropriate activities, such as loading.

One activity at a time: 
$$
{}^d x^i_{tv} + {}^a x^i_{tv} + {}^r x^i_{tv} + {}^u x^i_{tv} + {}^l x^i_{tv} + {}^p x^i_{tv} \leq 1, \forall t \in \mathbf{T}, v \in \mathbf{V}
$$
 (34)

Constraints [\(35\)](#page-19-5)–[\(38\)](#page-19-6) ensure that ground operations occur only at nodes.

<span id="page-19-5"></span>Link refuelling to node: 
$$
{}^{r}x_{tv}^{i} \leq \sum_{i \in \mathbf{N}} x_{tvi}^{n}, \forall t \in \mathbf{T}, v \in \mathbf{V}
$$
 (35)

Link unloading to node: 
$$
{}^u x^i_{tv} \leq \sum_{i \in \mathbf{N}} x^n_{tvi}, \forall t \in \mathbf{T}, v \in \mathbf{V}
$$
 (36)

<span id="page-19-6"></span>Link loading to node: 
$$
{}^{l}x_{tv}^{i} \leq \sum_{i \in \mathbf{N}} x_{tvi}^{n}, \forall t \in \mathbf{T}, v \in \mathbf{V}
$$
 (37)

Link preflight to node: 
$$
{}^{p}x_{tv}^{i} \leq \sum_{i \in \mathbf{N}} x_{tvi}^{n}, \forall t \in \mathbf{T}, v \in \mathbf{V}
$$
 (38)

Constraints [\(39\)](#page-20-1)–[\(44\)](#page-20-2) create the start/end and duration logic for ground operations except refuelling, which is handled separately below. Durations are currently fxed by vehicle type, with no consideration for

### DRDC-RDDC-2023-D069 11

the volume of cargo or the facilities at the node. Constraint [\(45\)](#page-20-3) requires vehicles to unload their cargo before engaging in any other operation.

Unloading logic: 
$$
{}^{u}x_{tv}^{s} - {}^{u}x_{tv}^{e} = \begin{cases} {}^{u}x_{\text{prev}(t),v}^{i} \text{ if } t > \text{first}(\mathbf{T}), \\ 0 \text{ if } t = \text{first}(\mathbf{T}), \end{cases} \forall t \in \mathbf{T}, v \in \mathbf{V}
$$
 (39)

$$
\text{loading logic:} \quad \, ^{l}x_{tv}^{s} - ^{l}x_{tv}^{e} = \begin{cases} ^{l}x_{\text{prev}(t),v}^{i} \text{ if } t > \text{first}(\mathbf{T}), \\ 0 \text{ if } t = \text{first}(\mathbf{T}), \end{cases} \quad \forall \, t \in \mathbf{T}, v \in \mathbf{V} \tag{40}
$$

$$
\text{PrefixInt logic:} \quad {}^p x_{tv}^s - {}^p x_{tv}^e = \begin{cases} {}^p x_{\text{prev}(t),v}^i \text{ if } t > \text{first}(\mathbf{T}), \\ 0 \text{ if } t = \text{first}(\mathbf{T}), \end{cases} \quad \forall \, t \in \mathbf{T}, v \in \mathbf{V} \tag{41}
$$

- Unloading duration:  $t_{dv}^{s} \leq {}^{u}x_{tv}^{i}$   $\forall t \in t_{d} \dots t_{d} + \tau_{v}^{ul}: t < \text{last}(\mathbf{T}),$  $t_d > \text{first}(\mathbf{T}), v \in \mathbf{V}$  (42)
- Loading duration:  $t_{dv}^{s} \leq {}^{l}x_{tv}^{i}$   $\forall t \in t_{d} \dots t_{d} + \tau_{v}^{ld} : t < \text{last}(\mathbf{T}),$  $t_d > \text{first}(\mathbf{T}), v \in \mathbf{V}$  (43)
- Preflight duration:  $\frac{s}{t_d v} \leq \frac{p}{t}$  $t_v$   $\forall t \in t_d \dots t_d + \tau_v^{pf} : t < \text{last}(\mathbf{T}),$

<span id="page-20-3"></span><span id="page-20-2"></span><span id="page-20-1"></span>
$$
t_d > \text{first}(\mathbf{T}), v \in \mathbf{V} \tag{44}
$$

Link unloading to arrival: 
$$
{}^{u}x_{tv}^{s} = {}^{a}x_{\text{prev}(t),v}^{e}
$$
,  $\forall t \in \mathbf{T} : t > \text{first}(\mathbf{T}), v \in \mathbf{V}$  (45)

### <span id="page-20-0"></span>**2.6.5 Fuel**

Fuel is a critical resource without which no vehicle or generator can operate. Furthermore, it is often in short supply in the Canadian North in the quantities needed by the Canadian Armed Forces (CAF). It is expected that all fuel required for helicopter operations and power generation will need to be transported forward to the FOL. Vehicular fuel capacity also constrains movement. Fuel is therefore tracked carefully within the model. Fuel transport has not yet been implemented. Instead fuel is placed at nodes as part of the model initialization and used to refuel vehicles as necessary.

Refuelling, the transfer of fuel from nodes to vehicles, is governed by Constraints  $(46)$ – $(49)$ . The maximum fuel transfer rate from node *i* to vehicle *v* is limited to:

- The maximum transfer rate for the node-vehicle pair (Constraints [\(46\)](#page-21-3) and [\(47\)](#page-21-5));
- Time steps when vehicle  $v$  is at node  $i$  (Constraint  $(46)$ ); and
- Time steps when vehicle *v* is in the InRefueling state (Constraint [\(47\)](#page-21-5)).

Additionally, the total quantity of fuel transferred to all vehicles at node *i* in time step *t* cannot be more than the quantity of fuel available at that node in the preceding time step (Constraint [\(48\)](#page-21-6)). The resulting fuel transferred from node *i* to all vehicles *v* at that node is governed by Constraint [\(49\)](#page-21-4). When fuel transport is added to the model, this constraint will needed to be modifed.

<span id="page-21-3"></span>Bound node fuel transfer to vehicle a:

\n
$$
z_{itv}^{fv} \leq \rho_{iv}^{rf} \Delta t \, x_{tvi}^n, \qquad \forall \, t \in \mathbf{T} : t > \text{first}(\mathbf{T}), v \in \mathbf{V}, i \in \mathbf{N}
$$
\n(46)

Bound node fuel transfer to vehicle b:  $f_v^v \le \rho_{iv}^{rf} \Delta t \,^r x_{tv}^i$ ,  $\forall t \in \mathbf{T} : t > \text{first}(\mathbf{T}), v \in \mathbf{V}, i \in \mathbf{N}$ (47)

<span id="page-21-6"></span><span id="page-21-5"></span><span id="page-21-4"></span>Bound node fuel transfer to vehicle c: 
$$
\sum_{v \in V} z_{itv}^{fv} \leq z_{i, \text{prev}(t)}^f, \qquad \forall t \in \mathbf{T} : t > \text{first}(\mathbf{T}), i \in \mathbf{N}
$$
 (48)

Increment node fuel:  $f_{it} = z_{i, \text{prev}(t)}^{f} - \sum$ *v*∈**V**  $z_{itv}^{fv}, \forall t \in \mathbf{T} : t > \text{first}(\mathbf{T}), i \in \mathbf{N}$  (49)

Constraint [\(50\)](#page-21-7) calculates changes to vehicles' carried fuel quantities. The calculation works because at most only one arc or node may be occupied by a vehicle. Thus only one term or the other may be greater than zero during any given timestep.

$$
\text{Increment vehicle fuel: } y_{tv}^f = y_{\text{prev}(t),v}^f + \sum_{i \in \mathbf{N}} z_{itv}^{\text{fv}} - \rho_v^{fc} \Delta t \sum_{(i,j) \in \mathbf{A}} A x_{tvij}^o, \forall t \in \mathbf{T} : t > \text{first}(\mathbf{T}), v \in \mathbf{V} \tag{50}
$$

### <span id="page-21-0"></span>**2.6.6 Evacuees**

The evacuees from the stricken ship are the primary cargo of interest in this model. The objective function is based on the quality of their rescue and health outcomes. The following constraints control where evacuees may be, how they may move, and how their health is afected by their current condition and their location.

#### <span id="page-21-1"></span>**2.6.6.1 Basic evacuee constraints**

Evacuees must always be at some location *l* in set **L** and must be at only one location. Similarly, they must always be in one of the fve medical states *m* in the set **M**.

<span id="page-21-9"></span><span id="page-21-8"></span><span id="page-21-7"></span>occupy exactly one location:

\n
$$
\sum_{l \in \mathbf{L}} e x_{etl}^l = 1, \quad \forall \, t \in \mathbf{T}, e \in \mathbf{E}
$$
\n(51)

occupy exactly one state:

\n
$$
\sum_{m \in \mathbf{M}} e x_{etm}^m = 1, \quad \forall \, t \in \mathbf{T}, e \in \mathbf{E}
$$
\n(52)

#### <span id="page-21-2"></span>**2.6.6.2 Complex evacuee constraints**

Constraints [\(53\)](#page-22-1)–[\(55\)](#page-22-2) calculate the binary product of EvacueeLocation  ${}^e x_{etl}^l$  during the current time step and EvacueeState  $^e x^m_{e, \text{prev}(t), m}$  from the previous time step. This multiplication creates a sparse four-dimensional binary variable called EvacueeLocationState  $^ey_{etml}^{ml}$ . Because of Constraint [\(51\)](#page-21-8) on  $^ex_{etl}^{l}$ <br>and Constraint [\(52\)](#page-21-9) on  $^ex_{etm}^{m}$ , for each evacuee–time step pair  $(e,t)$ ,  $^ey_{etml}^{ml}$  can only be equal  $e_x^m$ ,  $e_{\text{g,prev}(t),m}$  and  $e_x^l$  equal 1, and there will always be exactly one combination of *m* and *l* for which this is true.

 $E$ vacueeLocationState  $^e y_{etml}^{ml}$  is used to update  $^e x_{etm}^m$  and the evacuee medical transition variable  $^e x_{et}^t,$ to calculate the evacuee vehicle capacity usage, and to as the variable of interest in the integer-valued objective function in Equation [\(1\)](#page-15-1). We need to use the previous step's Evacue $\epsilon$ State  ${}^e x^m_{e,\text{prev}(t),m}$ , otherwise we set up circular logic with the state updates to EvacueeMedProgression and EvacueeStatebelow in Constraints  $(59)-(67)$  $(59)-(67)$  $(59)-(67)$ .

### DRDC-RDDC-2023-D069 13

The parallel Constraints [\(56\)](#page-22-4)–[\(58\)](#page-22-5) initialize  $^{e}y_{etml}^{ml}$  at the first time step. These are similar to the corresponding Constraints [\(53\)](#page-22-1)–[\(55\)](#page-22-2), except that they do not use the preceding time step's values of  $e^{im}$ , since they do not exist. This does not cause any circular logic loops because no updates are done to the values of  ${}^e x_{etl}^l$  and  ${}^e x_{etm}^m$  for  $t = \text{first}(T)$ .

Compute product of EvacueeLocation  ${}^ex_{etl}^l$  and EvacueeState  ${}^ex_{e,\text{prev}(t),m}^m$ 

<span id="page-22-5"></span><span id="page-22-4"></span><span id="page-22-2"></span><span id="page-22-1"></span>Compute product a:  $^{e}y^{ml}_{etml} \leq {^{e}x^{l}_{\epsilon}}$  $\forall e \in \mathbf{E}, t \in \mathbf{T} : t > \text{first}(\mathbf{T}), m \in \mathbf{M}, l \in \mathbf{L}$  (53) Compute product b:  $^{e}y^{ml}_{etml} \leq {^{e}x}^{m}_{e,l}$  $\forall e \in \mathbf{E}, t \in \mathbf{T} : t > \text{first}(\mathbf{T}), m \in \mathbf{M}, l \in \mathbf{L}$  (54) Compute product c:  $^e y_{etml}^{ml} \ge {^e x_{etl}^l} + {^e x_{e,\text{prev}(t),m}^m} - 1, \,\forall\, e \in \mathbf{E}, t \in \mathbf{T}: t > \text{first}(\mathbf{T}), m \in \mathbf{M}, l \in \mathbf{L}\quad \ \ (55)$ Initialize  $^ey_{etml}^{ml}$  a:  $^ey_{etml}^{ml} \le {^ex_t^l}$  $\forall e \in \mathbf{E}, t \in \mathbf{T} : t = \text{first}(\mathbf{T}), m \in \mathbf{M}, l \in \mathbf{L}$  (56) Initialize  $^{e}y^{ml}_{etml}$  b:  $^{e}y^{ml}_{etml} \leq ^{e}x^{m}_{et}$  $\forall e \in \mathbf{E}, t \in \mathbf{T} : t = \text{first}(\mathbf{T}), m \in \mathbf{M}, l \in \mathbf{L}$  (57) Initialize  $^{e}y^{ml}_{etml}$  c:  $^{e}y^{ml}_{etml} \geq ^{e}x^{l}_{etl} + ^{e}x^{m}_{et}$ *et<sub>m</sub>* − 1*,*  $\forall e \in \mathbf{E}, t \in \mathbf{T} : t = \text{first}(\mathbf{T}), m \in \mathbf{M}, l \in \mathbf{L}$  (58)

Constraint [\(59\)](#page-22-3) computes the change of each evacuee's medical transition variable  ${}^e x^t_{et}$  as a function of their *t* medical state, location, and the transition rate parameter Π*ml*. There is no requirement for Π*ml* to contain all positive values; negative values represent conditions that lead to improving health for an evacuee.

<span id="page-22-3"></span>Update evidence medical transition: 
$$
{}^e x^t_{et} = {}^e x^t_{e, \text{prev}(t)} + \sum_{\substack{m \in \mathbf{M} \\ l \in \mathbf{L}}} {}^e y^{ml}_{etml} \Pi_{ml}, \ \forall \, e \in \mathbf{E}, t \in \mathbf{T} : t > \text{first}(\mathbf{T}) \tag{59}
$$

### <span id="page-22-0"></span>**2.6.6.3 Evacuee medical state updates**

Constraints [\(60\)](#page-23-2)–[\(67\)](#page-23-1) define a set of left and right (upper) bounds on  $^ex_{\text{etm}}^m$  based on linear functions of EvacueeMedTransition  ${}^e x_{et}^t$ . When combined with the requirement that exactly one state be occupied (Constraint [\(52\)](#page-21-9)), these enforce the selection of correct EvacueeState values for both ascending and descending EvacueeMedTransition boundary crossings. Only a right bound is needed for medical state 1 and only a left bound for medical state 5. An important characteristic of these bounds to note is that they always specify a value of  $^e x_{etm}^m$  that is within the [0, 1] permissible set for a binary variable. Constraining inequalities that do not do this will result in an infeasible model.

A graphical depiction of the bounds created by these constraints is found in Figure [2.](#page-23-0) The flled regions defne when  $^e x_{etm}^m$  may be greater than 0. For example,  $^e x_{et,m=3}^m$  may be greater than 0 when  $3.0 \leq ^e x_{et}^t \leq 4.0 - \epsilon$ . For all other values of  $e^{i}x_{et}^{t}$ ,  $e^{i}x_{et,m=3}^{m}$  must be less than 1 and is therefore equal to 0. When these bounds are combined with the requirement of Constraint [\(52\)](#page-21-9) that  $\sum_{m\in\mathbf{M}} e_{x,m}^m = 1$ , it is guaranteed that the correct value of  $^e x_{\text{etm}}^m$  will be selected.

<span id="page-23-2"></span>Bound—evacuee state 5, left: 
$$
e_{x_{etm}}^m \leq \frac{e_{x_{et}^t}}{5}
$$
  $\forall e \in \mathbf{E}, t \in \mathbf{T} : t > \text{first}(\mathbf{T}), m \in \mathbf{M} : m = 5$  (60)  
\nBound—evacuee state 4, left:  $e_{x_{etm}}^m \leq \frac{e_{x_{et}^t}}{4}$   $\forall e \in \mathbf{E}, t \in \mathbf{T} : t > \text{first}(\mathbf{T}), m \in \mathbf{M} : m = 4$  (61)  
\nBound—evacuee state 4, right:  $e_{x_{etm}}^m \leq 6 - \epsilon - e_{x_{et}^t}$   $\forall e \in \mathbf{E}, t \in \mathbf{T} : t > \text{first}(\mathbf{T}), m \in \mathbf{M} : m = 4$  (62)  
\nBound—evacuee state 3, left:  $e_{x_{etm}}^m \leq \frac{e_{x_{et}^t}}{3}$   $\forall e \in \mathbf{E}, t \in \mathbf{T} : t > \text{first}(\mathbf{T}), m \in \mathbf{M} : m = 3$  (63)  
\nBound—evacuee state 3, right:  $e_{x_{etm}}^m \leq 3 - \epsilon - \frac{e_{x_{et}^t}}{2}$   $\forall e \in \mathbf{E}, t \in \mathbf{T} : t > \text{first}(\mathbf{T}), m \in \mathbf{M} : m = 3$  (64)  
\nBound—evacuee state 2, left:  $e_{x_{etm}}^m \leq \frac{e_{x_{et}^t}}{2}$   $\forall e \in \mathbf{E}, t \in \mathbf{T} : t > \text{first}(\mathbf{T}), m \in \mathbf{M} : m = 2$  (65)  
\nBound—evacuee state 2, right:  $e_{x_{etm}}^m \leq 2 - \epsilon - \frac{e_{x_{et}^t}}{3}$   $\forall e \in \mathbf{E}, t \in \mathbf{T} : t > \text{first}(\mathbf{T}), m \in \mathbf{M} : m = 2$  (65)  
\nBound—evacuee state 1, right:  $e_{x_{etm}}^m \leq 1.5 - \epsilon - \frac{e_{x_{et}^t}}$ 

<span id="page-23-1"></span><span id="page-23-0"></span>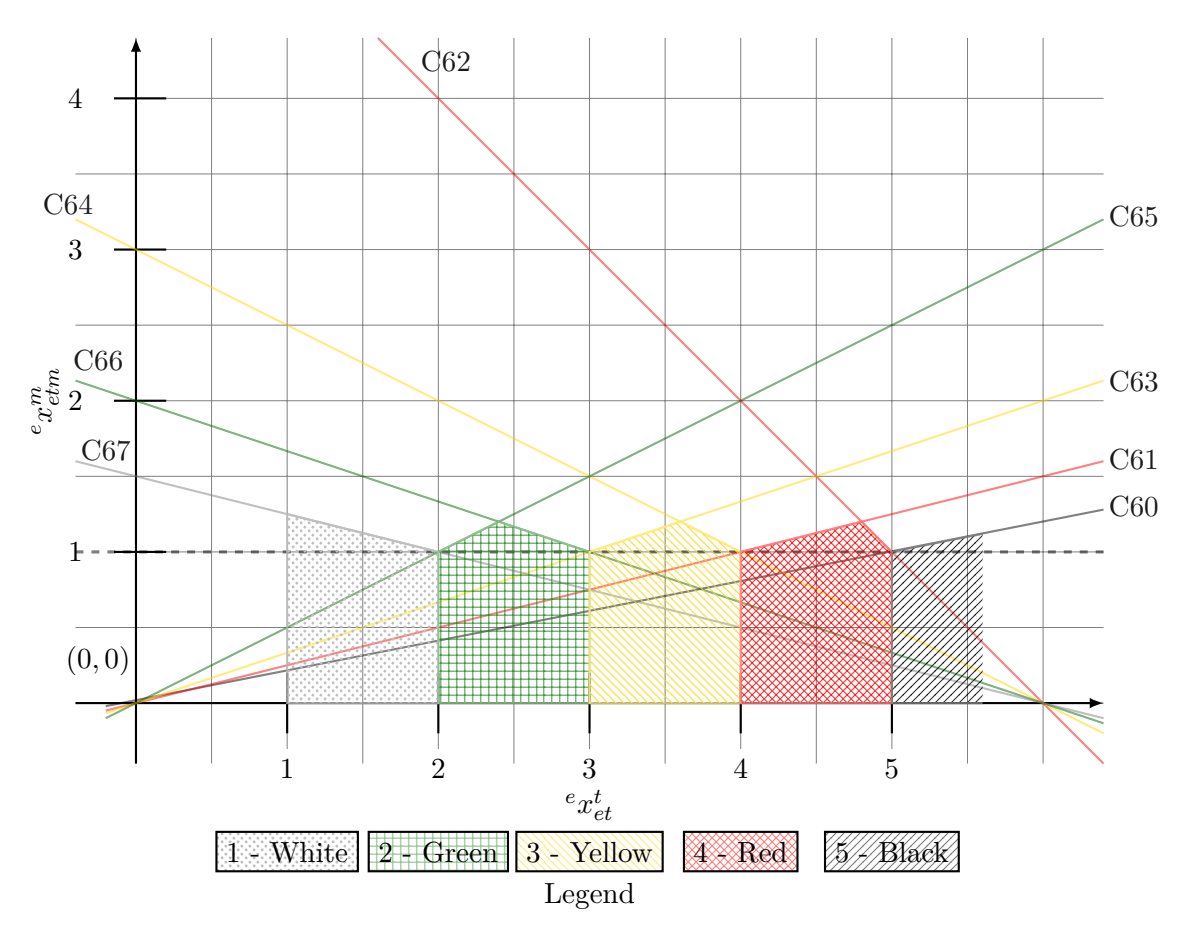

**Figure 2:** Constraints relating of medical transition value and medical state. The lines are the upper-bound Constraints  $(60)$ – $(67)$ . Each is labelled by constraint number and colour-coded by applicable medical state. The filled areas are the ranges of medical transition value  ${}^e x_{et}^t$  for which the corresponding medical state  $^e x_{\text{atm}}^m$  may be equal to 1.

#### <span id="page-24-0"></span>**2.6.6.4 Evacuee transport**

The constraints in this section govern the movement of evacuees between locations. In general, evacuees should continue at their present location unless:

- a) They are on a vehicle, that vehicle is located at a node and the vehicle is currently in an unloading process; or
- b) They are at a node, and a vehicle is located at that node and that vehicle is currently in a loading process.

To that end, most of these constraints prevent undesired actions. For example Constraint [\(68\)](#page-24-1) prevents evacuees from moving directly between nodes. Evacuees may only move from a node to a vehicle or vice versa.

<span id="page-24-1"></span>Bound—no evacuee teleportation: 
$$
{}^e x^l_{eti} \leq 1 - \sum_{j \in \mathbf{N}: j \neq i} {}^e x^l_{e, \text{prev}(t), j}, \ \forall \, e \in \mathbf{E}, t \in \mathbf{T}: t > \text{first}(\mathbf{T})
$$
 (68)

Constraints [\(69\)](#page-24-2)–[\(72\)](#page-24-3) determine whether it is permissible for evacuee *e* to be loaded onto vehicle *v* from node *i* at time step *t*. These four constraints describe the loading permission variable  $e_y_{etvi}$  as the triple binary product of  ${}^{l}x_{tv}^{i}$ ,  ${}^{e}x_{e, \text{prev}(t), i}^{l}$ , and  $x_{tvi}^{n}$ . Constraint [\(69\)](#page-24-2) says that loading is possible if vehicle *v* is in the loading process at time *t*, Constraint [\(70\)](#page-24-4) states at loading is possible if evacuee *e* was located at node *i* at time prev(*t*), and Constraint [\(71\)](#page-24-5) requires the presence of vehicle *v* at node *i* in time step *t*. Note that these three constraints permit the loading permission variable to be true but do not force it to be so. Because this is an enabling fag variable, we wish to force it to be true if it can be. Constraint [\(72\)](#page-24-3) does this. Forcing the value of the enabling fag in this way reduces the size of the decision problem for the solver—the solver no longer has to sort through the possible states during its branch-and-bound search.

- Evacuee loading possible a:  $^ey_{etvi}^{ld} \leq {}^lx_{tv}^i$ ,  $\forall v \in V, e \in E, t \in T : t > \text{first}(T), i \in N$  (69)
- <span id="page-24-4"></span><span id="page-24-2"></span>Evacuee loading possible b:  $^e y_{etvi}^{ld} \leq ^e x_{e,\text{prev}(t),i}^l, \, \forall \, v \in \mathbf{V}, e \in \mathbf{E}, t \in \mathbf{T}: t > \text{first}(\mathbf{T}), i \in \mathbf{N}$  (70)

<span id="page-24-5"></span><span id="page-24-3"></span>**Example 21** Evaluate 
$$
\text{c}
$$
 to  $c$  to  $c$  to  $c$  to  $c$  to  $c$  to  $c$  to  $c$  to  $c$  to  $c$  to  $c$ . Thus,  $c$  to  $c$  to  $c$  to  $c$  to  $c$ . Thus,  $c$  to  $c$  to  $c$  to  $c$  to  $c$ . Thus,  $c$  to  $c$  to  $c$  to  $c$  to  $c$ . Thus,  $c$  to  $c$  to  $c$  to  $c$  to  $c$ . Thus,  $c$  to  $c$  to  $c$  to  $c$ . Thus,  $c$  to  $c$  to  $c$  to  $c$  to  $c$ . Thus,  $c$  to  $c$  to  $c$  to  $c$ . Thus,  $c$  to  $c$  to  $c$  to  $c$  to  $c$ . Thus,  $c$  to  $c$  to  $c$  to  $c$ . Thus,  $c$  to  $c$  to  $c$  to  $c$  to  $c$ . Thus,  $c$  to  $c$  to  $c$  to  $c$  to  $c$ . Thus,  $c$  to  $c$  to  $c$  to  $c$ . Thus,  $$ 

<span id="page-24-6"></span>
$$
\text{Evaluate loading possible d: }^e y_{etvi}^{ld} + 2 \geq {}^l x_{tv}^i + {}^e x_{e,\text{prev}(t),i}^l + x_{tvi}^n, \forall v \in \mathbf{V}, e \in \mathbf{E}, \tag{72}
$$
\n
$$
t \in \mathbf{T}: t > \text{first}(\mathbf{T}), i \in \mathbf{N}
$$

Constraint [\(73\)](#page-24-6) describes the two conditions under which an evacuee can be located on a vehicle; frstly, if the evacuee was already on that vehicle in the previous time step, or secondly, if the evacuee is able to load onto that vehicle in the current time step. All considerations about collocation of evacuee, node and vehicle have already been taken into account in Constraints  $(69)$ – $(72)$ .

Link evacuee location to loading: 
$$
{}^e x_{etv}^l \leq {}^e x_{e,\text{prev}(t),v}^l + \sum_{i \in \mathbf{N}} {}^e y_{etvi}^{ld}, \forall e \in \mathbf{E}, t \in \mathbf{T} : t > \text{first}(\mathbf{T}), v \in \mathbf{V}
$$
 (73)

Constraints [\(74\)](#page-25-1)–[\(76\)](#page-25-2) are unloading permission constraints analogous to loading permission Constraints [\(69\)](#page-24-2)–[\(71\)](#page-24-5). The primary diference is that the evacuee must now have been located on vehicle *v* in the preceding time step (Constraint [\(75\)](#page-25-3)). The reader may notice the absence of a fourth constraint analogous to Constraint [\(72\)](#page-24-3). For reasons that have yet to be determined, addition of such a constraint creates an infeasible model. Leaving it out makes the model feasible at the cost of computational complexity.

<span id="page-25-3"></span><span id="page-25-2"></span><span id="page-25-1"></span>
$$
\text{Evacuee unloading possible a: }^e y_{etvi}^{ul} \leq {}^u x_{tv}^i, \qquad \forall \, v \in \mathbf{V}, e \in \mathbf{E}, t \in \mathbf{T}: t > \text{first}(\mathbf{T}), i \in \mathbf{N} \tag{74}
$$

**Example 21** Evaluate 
$$
\mathbf{b}: \,^e y_{etvi}^{ul} \leq \,^e x_{e, \text{prev}(t), v}^l, \forall v \in \mathbf{V}, e \in \mathbf{E}, t \in \mathbf{T}: t > \text{first}(\mathbf{T}), i \in \mathbf{N}
$$

$$
\text{Evacuee unloading possible c: }^{e} y_{etvi}^{ul} \leq x_{tvi}^{n}, \qquad \forall v \in \mathbf{V}, e \in \mathbf{E}, t \in \mathbf{T}: t > \text{first}(\mathbf{T}), i \in \mathbf{N} \tag{76}
$$

Constraint [\(77\)](#page-25-4) states that an evacuee may be located at node *i* if either a) the evacuee was already on that vehicle in the previous time step; or b) the evacuee is permitted to unload from a vehicle to that node in the current time step.

Link evacuee location to unloading: 
$$
{}^e x^l_{eti} \leq {}^e x^l_{e, \text{prev}(t), i} + \sum_{v \in V} {}^e y^{ld}_{etvi}, \forall e \in \mathbf{E}, t \in \mathbf{T} : t > \text{first}(\mathbf{T}), i \in \mathbf{N}
$$
\n $(77)$ 

### <span id="page-25-0"></span>**2.6.6.5 Vehicle capacity constraints on evacuees**

Each vehicle has a maximum capacity for each cargo type. For evacuees and personnel, this is determined by parameter  $\kappa_v^p$  (capacityPassenger). This capacity assumes the passengers are in a seated position. Some evacuees will be in poor health and so will need to be transported on stretchers. patients on stretchers consume more space than seated passengers. How much more varies by vehicle and is contained  $\lim$  parameter  $\alpha_{vm}^{ms}$  (cfPassCapacityUseByMedState).

<span id="page-25-4"></span>Bound - vehicle evacuee capacity: 
$$
\sum_{\substack{e \in \mathbf{E} \\ m \in \mathbf{M}}} \left( ^{e} y_{etmv}^{ml} \alpha_{vm}^{ms} \right) \leq \kappa_v^p, \ \forall \ t \in \mathbf{T}, v \in \mathbf{V}
$$
 (78)

Note that this constraint is enforced at all time steps. Because evacuees' health can continue to decline during the travel time of a vehicle, it is possible for an evacuee to change medical state and hence their capacity requirement en route. If this change would cause the vehicle capacity to be exceeded, the load is not valid and the solver must choose a diferent combination of evacuees for transport.

# <span id="page-26-0"></span>**3 Conclusion**

The model described in the Document is self-consistent and fully functional, but lacks many features that are needed for application to the intended problem. Nonetheless, the framework that has been created will support the addition of these features with a reasonable amount of effort. The current plan is to add features in the following order:

- 1. The second (rear) echelon of transportation between the FOL and locations in the south of Canada, such as Canadian Forces Base (CFB) Trenton, CFB Winnipeg, and major urban centres;
- 2. Add Canadian Coast Guard (CCG) ships to the model. This should be primarily a data change, but it needs to be tested to ensure that the correct behaviour/doctrine is implemented;
- 3. Add capacities to nodes for fuel, personnel, evacuees, and supplies. This includes MOG constraints for aircraft; and
- 4. Add consequences for the delivery of supplies and personnel to nodes.

Features beyond this point will be added after the next model version lockdown.

# <span id="page-27-0"></span>**References**

- <span id="page-27-1"></span>[1] Hunter, D., Chan, J., and Rempel, M. (2019), Description of the two-echelon capacitated vehicle routing model used for the Northern Infrastructure Study, Defence Research and Development Canada, Reference Document, DRDC-RDDC-2019-D027.
- <span id="page-27-2"></span>[2] Hunter, D., Chan, J., and Rempel, M. (2021), Assessing the impact of infrastructure on Arctic operations, Defence Research and Development Canada, Scientifc Report, DRDC-RDDC-2021-R024.

## <span id="page-28-0"></span>**Annex A AMPL code**

The code for the model described in the Document is reproduced below with minor modifcations. All changes made have been to make the text ft onto the page and improve readability. Change log markers were casualties of this process. The model is functionally unchanged.

/\* Developmental model for the Northern Infrastructure and Northern Operational Support Hub Studies v 2.4.0

Author(s): D.G. Hunter, M.Sc. Centre for Operational Research and Analysis Defence Research and Development Canada

Copyright (c) 2021-2023 His Majesty the King in right of Canada, as represented by the Minister of National Defence. All Rights Reserved.

This model is an evolution of nis\_ip\_v053 (version 0.5.3), but has been redesigned to allow a different and much smaller time step. The previous time step was 1 day. This was originally done to minimize the number of variables generated in the hope that GMPL could be used to solve the problem, but this led to numerous other issues.

- Shorter time steps will allow trips to exceed 1 day

- This will allow the tracking of the physical space use (ramp spaces, etc) - It is conceivable that other transport types than aircraft can be modelled (ships are akin to very slow aircraft)

There is an implicit assumption that the timestep is short. Given aircraft speeds (~300 km/h for helicopters, much more for FW aicraft), a time step of 5<br>minutes limits distance resolution to about 25 km. This should be ta possible.

Naming conventions

------------------ UPPER\_CASE - sets UpperCamelCase - Variables lowerCamelCase - parameters lowercase - iterators

Underscores are used to enhance readability

#### OPEN QUESTIONS:

\* How many vehicles should be able to refuel at once?

\* Do I need a variable for the amount of fuel loaded on to a vehicle at a place and time? I might make it easier to write some constraints

#### Update log

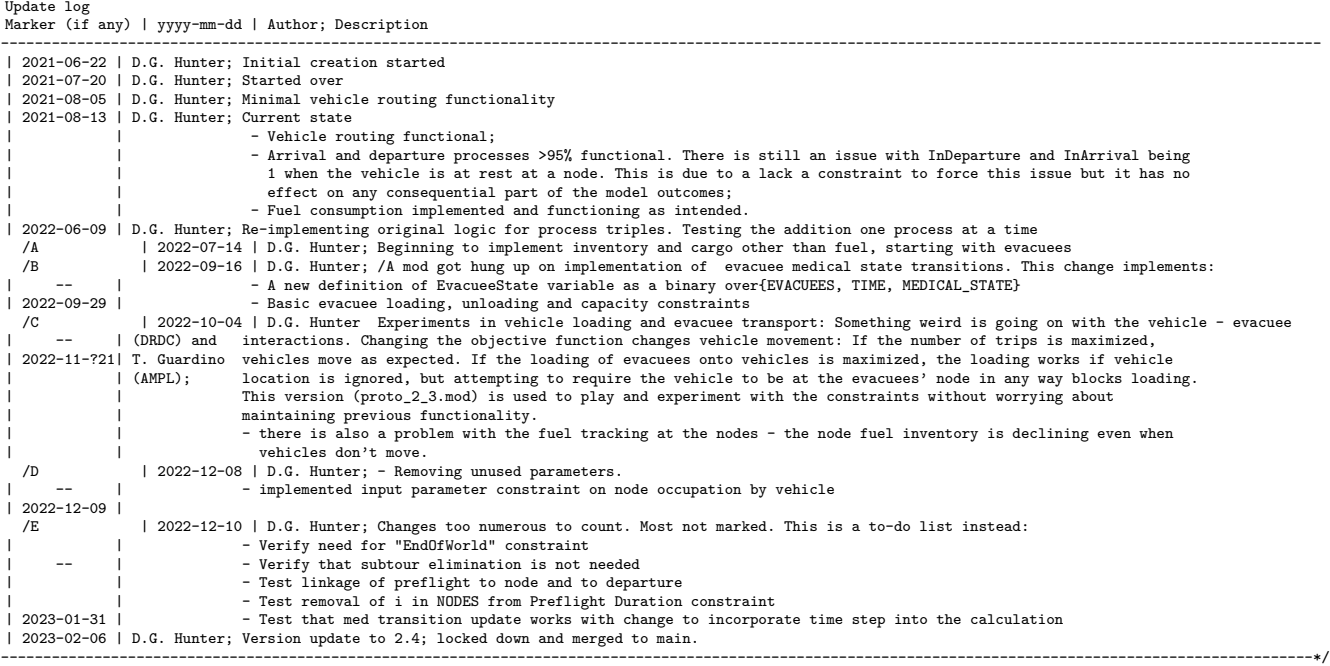

############################################################################################################################################################

# # Set declarations # ############################################################################################################################################################

# Set parameters

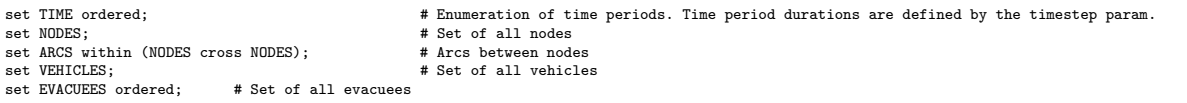

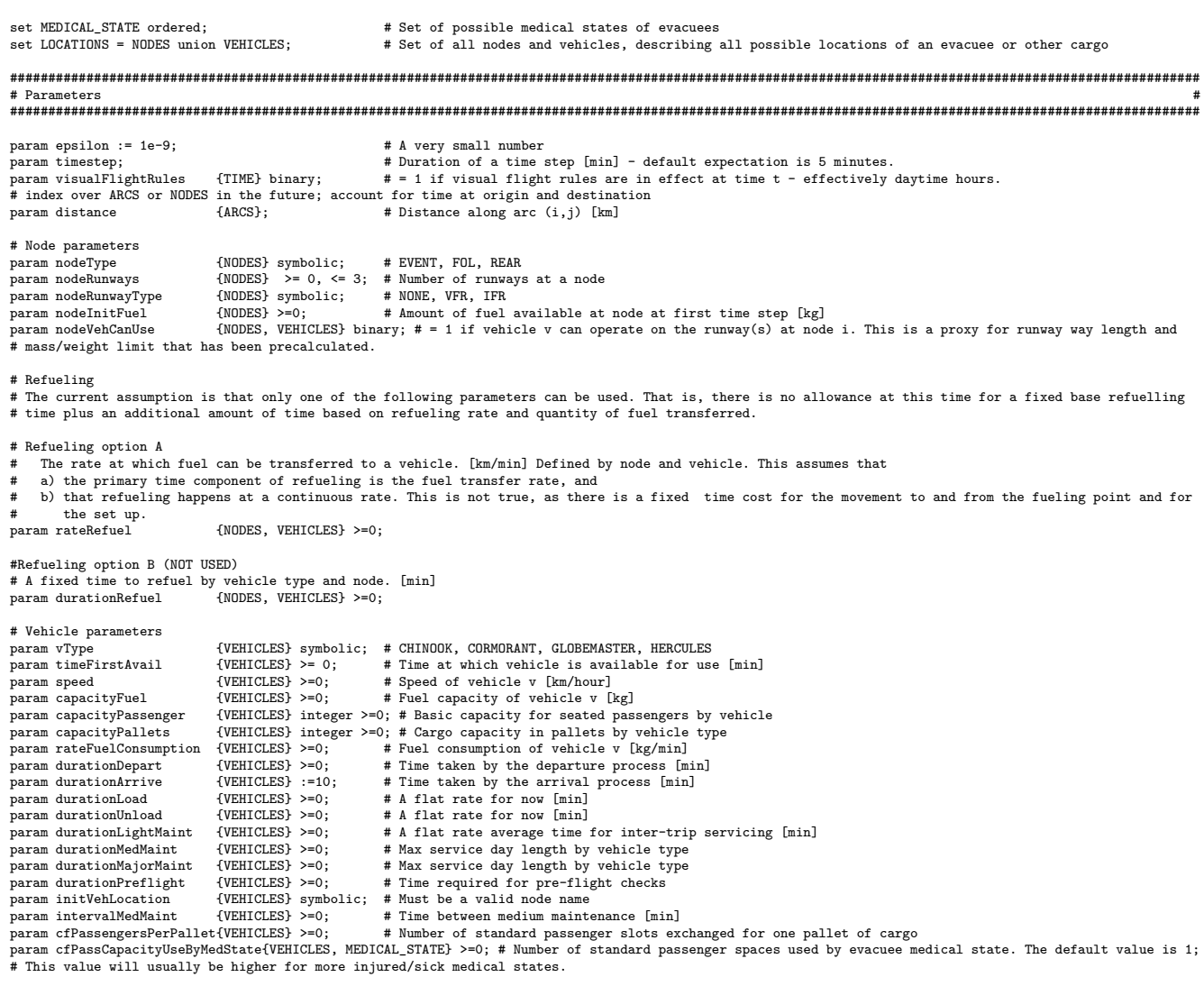

param durationTravel {v in VEHICLES, (i,j) in ARCS} = timestep \* (ceil(distance[i,j]/speed[v] \* 60/timestep)-1); # Do the time-and-space calculations # once

#### /\* Evacuee Concept:

Each evacuee is treated as an individual element of the set of evacuees. This is a departure from the previous iteration of this model, where there was<br>simply a set of inventory locations for evacuees in various medical st is described by three variables:

\* A current location binary variable EvacueeLocation defined overthe 3-tuple {EVACUEES, TIME, LOCATIONS}. '1' indicates that the evacuee is at the indicated location;

\* A current state transition variable EvacueeMedTransition that may take on real values >= 1 and <= 5, which is the range of values spanned by MEDICAL\_STATE. This variable is incremented on each time step with the value of the transition step for their current location and medical state; and<br>\* A current medical state variable EvacueeState, which must take on an i setting the integer variable equal to the real-valued EvacueeMedTransition variable for the previous time step.

These are governed/informed by the following parameters: \* initEvacueeLocation - Initial distribution of evacuees by location.

- 
- \* initEvacueeTransition This gives the current transition progress by evacuee at the first time step.
- \* medTransitionRate the medical state transition progress per time step by location and medical state. Note that location is defined across nodes and vehicles per the LOCATIONS set.
- \* numEvacuees No. of persons to be evacuated this quantity is conserved. \* dead - a convenient label for the corresponding medical state
- \*/

#### # Evacuee parameters

param dead; # Medical state of dead people - this value must exist in MEDICAL\_STATE

check dead in MEDICAL\_STATE; param minMedState := min {m in MEDICAL STATE} m:

param maxMedState := dead;

param initEvacueeLocation {EVACUEES, LOCATIONS} binary, default 0;

param initEvacueeProgression {EVACUEES} >= 1, <=5;

param medTransitionRate {MEDICAL\_STATE, LOCATIONS} >=-1, <=1;

param initEvacueeState {EVACUEES, MEDICAL\_STATE} binary, default 0;

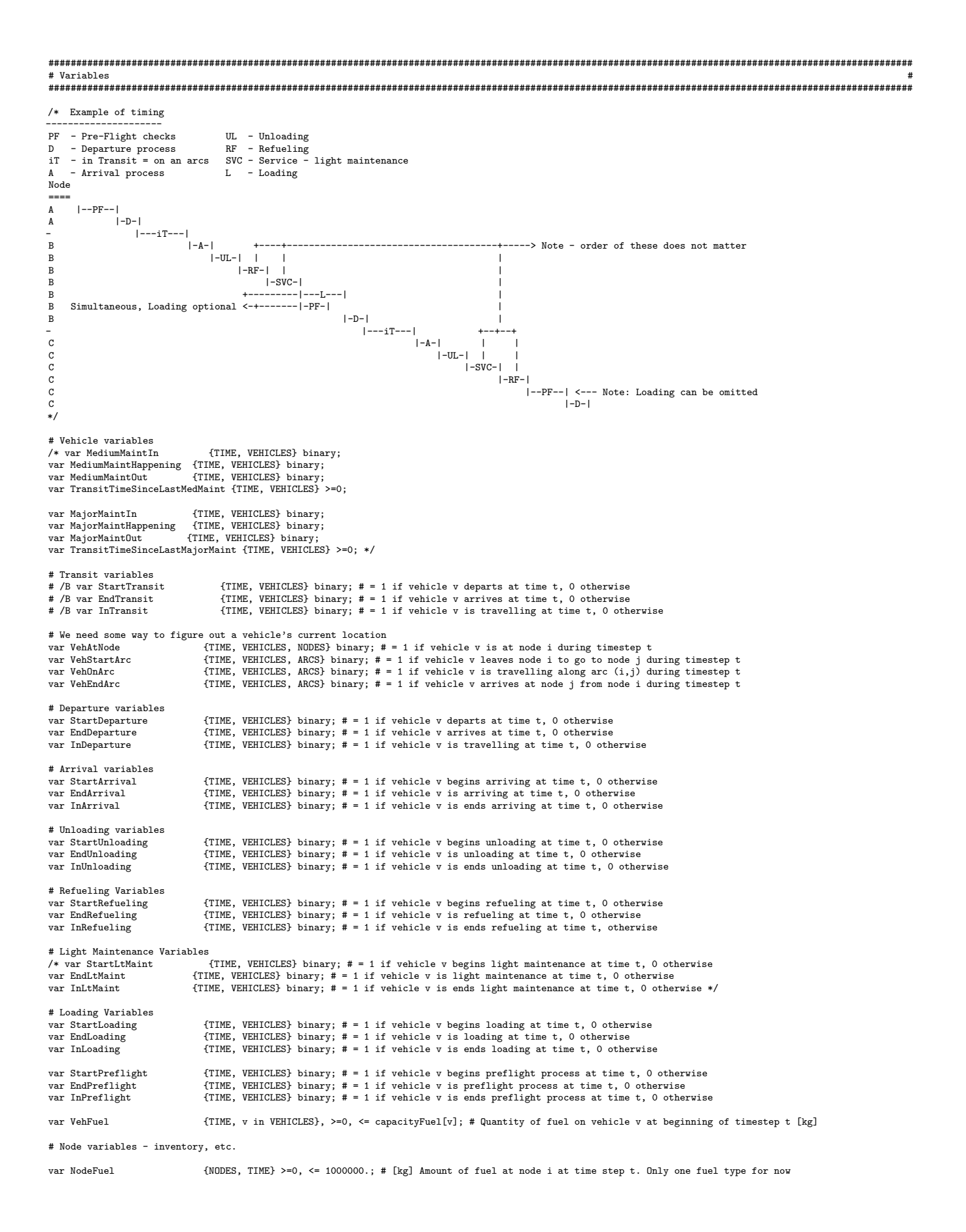

var NodeFuelTransferToVeh {i in NODES, TIME, v in VEHICLES} >=0, <= rateRefuel[i,v]; # [kg] Mass of fuel transferred from node i to vehicle v during  $\tt time step$ # Evacuee variables var EvacueeLocation {EVACUEES, TIME, LOCATIONS} binary; {EVACUEES, TIME, MEDICAL\_STATE} binary; #/B var EvacueeMedTransition {EVACUEES, TIME} >= minMedState, <= maxMedState;  ${EVALU}$   $\leftarrow$   $TIME$   $>$   $=$   $minMedState$ ,  $\leftarrow$   $maxMedState+1$ ; # Intermediate variables {EVACUEES, TIME, MEDICAL\_STATE, LOCATIONS} binary; # Used to store the (linearized) product of EvacueeLocation and EvacueeState var EvacueeCanLoad {EVACUEES, TIME, VEHICLES, NODES} binary;<br>var EvacueeCanUnload {EVACUEES, TIME, VEHICLES, NODES} binary; {EVACUEES, TIME, VEHICLES, NODES} binary; ############################################################################################################################################################ # Objective Function # ############################################################################################################################################################ # Objective: Keep people alive (and healthy) maximize LivingEvacueesAtFOL: sum{t in TIME, e in EVACUEES, m in MEDICAL\_STATE, l in LOCATIONS : m <> dead and l = "POND\_INLET"} EvacueeLocationState[e,t,m,l]; ############################################################################################################################################################ # Constraints # ############################################################################################################################################################ #---------------------------------------------------------------------------------------------------- # Initial conditions #---------------------------------------------------------------------------------------------------- s.t. init\_VehicleLocation {t in TIME, v in VEHICLES, i in NODES : t = first(TIME)} :  $VehicleAt, v, i] = if (i == initVehicleLocation[v]) then 1 else 0; s.t. init VehicleArcs \n for un VERTCI, F.S. (i.i)$ {t in TIME, v in VEHICLES,  $(i,j)$  in ARCS : t = first(TIME)} :  $\label{eq:1} \begin{array}{ll} \texttt{VehOnArc[t,v,i,j]} = 0;\\ \texttt{s.t. init\_Arrivals} \end{array}$  $\{\texttt{t} \text{ in TIME, } \texttt{v} \text{ in VEHICLES : } \texttt{t} = \texttt{first(TIME)} \}$  : EndArrival $[t, v] = 1;$ subject to init\_NodeFuel {i in NODES, t in TIME : t = first(TIME)} : NodeFuel[i,t] = nodeInitFuel[i] subject to init\_woderder (t in Wobbs, t in Time: t = first(TIME)) : Woderder[1,t] = nodernicrder[1],<br>subject to init\_VehicleFuel {t in TIME, v in VEHICLES : t = first(TIME)} : VehFuel[t,v] = capacityFuel[v]; s.t. init\_EvacueeLocation {e in EVACUEES, t in TIME, l in LOCATIONS : t = first(TIME)} : EvacueeLocation[e,t,l] =initEvacueeLocation[e,l]; s.t. init\_EvacueeMedProgression {e in EVACUEES, t in TIME : t = first(TIME)} : EvacueeMedTransition[e,t] = initEvacueeProgression[e];<br>s.t. init\_EvacueeMedicalState {e in EVACUEES, t in TIME, m in MEDICAL\_STATE : t = first( #---------------------------------------------------------------------------------------------------- # Vehicle routing #---------------------------------------------------------------------------------------------------- # Apply visual flight rules time periods - this may need to change by node/arc and aircraft type s.t. bound\_visualFlightRules {t in TIME, v in VEHICLES, (i,j) in ARCS} : VehOnArc[t,v,i,j] <= visualFlightRules[t]; # Prevent vehicles from occupying nodes prohibited to them s.t. bound\_VehCanUseNode {t in TIME, v in VEHICLES, i in NODES} : VehAtNode[t,v,i] <=nodeVehCanUse[i,v]; # Constraints pertaining to beginning and ending travel (on arc) status<br>s.t. define\_VehOnArcLogic {t in TIME, v in VEHICLES, (i,j) in ARCS} :<br>VehStartArc[t,v,i,j] - VehEndArc[t,v,i,j] = VehOnArc[t,v,i,j] - (if (t>first(T # Definine minimum time on an arc as a function of arc length and vehicle speed s.t. define\_OnArcDuration {t\_d in TIME, v in VEHICLES, (i,j) in ARCS, t in t\_d .. t\_d + durationTravel[v,i,j] by timestep : t < last(TIME)} :<br>VehStartArc[t\_d,v,i,j] <= VehOnArc[t,v,i,j]; # All vehicles must complete all the arcs that they start s.t. MaintainPerfectRecord {v in VEHICLES, (i,j) in ARCS} : sum {t in TIME} VehStartArc[t,v,i,j] = sum {t2 in TIME} VehEndArc[t2,v,i,j]; /\* It is not clear that this constraint is needed. Let's see what happens without it # Prevent weirdness when an travel on arc would continue past the end of the modelled time period s.t. DoNotFallOffEndOfWorld {v in VEHICLES, (i,j) in ARCS, t\_d in last(TIME) - durationTravel[v,i,j] .. last(TIME) by timestep} : VehStartArc[t\_d,v,i,j] = 0; # NOTE: This depends on durationTravel being an exact multiple of timestep. If this fails, then replace with # t\_d in last(TIME) .. last(TIME) - durationTravel[v,i,j] by -timestep \*/ s.t. link EndArcToAtNode  ${}$  ft in TIME, v in VEHICLES, (i,j) in ARCS : t > first(TIME)} :  $VehEndArc[prev(t),v,i,j] \leq VehAtNode[t,v,j];$ # Vehicles must be located at/on exactly 1 node or arc at all times s.t. NoSchroedingersAircraft {t in TIME, v in VEHICLES} : sum {i in NODES} VehAtNode[t,v,i] + sum{(i2,j) in ARCS} VehOnArc[t,v,i2,j] = 1; # No vehicle teleportation s.t. link\_StayPutUnlessMoved {t in TIME, v in VEHICLES, i in NODES : t > first(TIME)} : VehAtNode[t,v,i] >= VehAtNode[prev(t),v,i] - sum {(i2,j) in ARCS : i2 == i} VehStartArc[t,v,i2,j]; # No vehicle teleportation 2<br>s.t. bound\_NoTeleport {t in TIME, v in VEHICLES, i in NODES : t > first(TIME)} :<br>VehAtNode[t,v,i] <= 1 - sum {j in NODES : j != i} VehAtNode[prev(t),v,j]; #---------------------------------------------------------------------------------------------------- # Arrival and Departure #----------------------------------------------------------------------------------------------------

s.t. link\_ArrivalToNode {t in TIME, v in VEHICLES : t < last(TIME)} :  $\text{InArrival}[t, v] \leq \text{sum}$  {i in NODES} VehAtNode[t,v,i]; s.t. link\_DepartureToNode {t in TIME, v in VEHICLES : t < last(TIME)} :  $InDepartmentf.v] \leq sum fin]$  NODES } VehAtNode $[t.v.i]:$ s.t. define\_ArrivalLogic {t in TIME, v in VEHICLES} : StartArrival[t,v] - EndArrival[t,v] = InArrival[t,v] -if(t > first(TIME)) then InArrival[prev(t), v] else 0; s.t. define\_ArrivalDuration {t\_a in TIME, v in VEHICLES, t in t\_a .. t\_a + durationArrive[v] by timestep : t < last(TIME) and t\_a > first(TIME)} :  $\texttt{StartArrival[t_a, v] \leq InArrival[t, v]};$  $\verb|s.t. link_ArcToArrival| \verb|{t in TIME, v in VEHICLES : t > first (TIME)}| :$ sum  ${(i,j)}$  in ARCS} VehEndArc[prev(t),v,i,j] <= StartArrival[t,v]; s.t. define\_DepartureLogic {t in TIME, v in VEHICLES} : StartDeparture[t,v] - EndDeparture[t,v] = InDeparture[t,v] - if(t > first(TIME)) then InDeparture[prev(t), v] else 0; s.t. define DepartureDuration {t\_d in TIME, v in VEHICLES, t in t\_d .. t\_d+durationDepart[v] by timestep : t < last(TIME)} : StartDeparture[t\_d, v]  $\leq$  InDeparture[t,v]; s.t. link DepartureToArc  ${t \text{ in TIME. } v \text{ in VERTCLES : t > first(TIME)}}$  : sum  $\{(i,j)$  in ARCS} VehStartArc[t,v,i,j] = EndDeparture[prev(t),v]; s.t. bound ArrivalByTime {v in VEHICLES, t in last(TIME) .. last(TIME) - durationArrive[v] + 1 by -timestep} : StartArrival $[t, v] = 0;$ s.t. bound DepartureByTime a {v in VEHICLES, t in first(TIME) .. first(TIME) + durationDepart[v] - 1 by timestep} : EndDeparture $[t, v] = 0;$ s.t. bound\_DepartureByTime\_b {v in VEHICLES, t in last(TIME) .. last(TIME) - durationDepart[v] + 1 by -timestep} : StartDeparture[t,v] = 0; s.t. bound\_NoAdjacentStartArrival {t in TIME, v in VEHICLES : t > first(TIME)} : StartArrival[prev(t), v] + StartArrival[t,v] <= 1; s.t. bound NoAdjacentStartDeparture {t in TIME, v in VEHICLES : t > first(TIME)} : StartDeparture[prev(t), v] + StartDeparture[t,v] <= 1; #---------------------------------------------------------------------------------------------------- Ground Operations #---------------------------------------------------------------------------------------------------- s.t. bound\_OnlyOneActivityAtOnce {t in TIME, v in VEHICLES}  $\label{eq:inert} In \texttt{Departure[t,v]} + In \texttt{Arrival[t,v]} + In \texttt{Refueling[t,v]} + In \texttt{Unloading[t,v]} + In \texttt{Londonight[v,v]} \leftarrow 1;$ s.t. link\_RefuelingToNode {t in TIME, v in VEHICLES} : InRefueling[t,v] <= sum {i in NODES} VehAtNode[t,v,i]; s.t. link\_UnloadingToNode {t in TIME, v in VEHICLES} : InUnloading[t,v] <= sum {i in NODES} VehAtNode[t,v,i]; s.t. link\_LoadingToNode {t in TIME, v in VEHICLES} : InLoading[t,v]  $\leq$  sum {i in NODES} VehAtNode[t,v,i]; s.t. link\_PreflightToNode {t in TIME, v in VEHICLES} : InPreflight[t,v] <= sum {i in NODES} VehAtNode[t,v,i]; # Force Preflight to immediately precede departure s.t. link\_PreflightToDeparture {t in TIME, v in VEHICLES : t > first(TIME)} : EndPreflight[prev(t),v] <= StartDeparture[t,v]; # Logic for start, end and in progress variables for ground activities /\* s.t. logic\_LtMaint {t in TIME, v in VEHICLES}: StartLtMaint[t,v] - EndLtMaint[t,v] = InLtMaint[t,v] - (if t>first(TIME) then InLtMaint[prev(t),v] else 0); \*/ s.t. logic\_Unloading {t in TIME, v in VEHICLES}:<br>StartUnloading[t,v] – EndUnloading[t,v] = InUnloading[t,v] – (if t>first(TIME) then InUnloading[prev(t),v] else 0); s.t. logic\_Loading {t in TIME, v in VEHICLES}: StartLoading[t,v] - EndLoading[t,v] = InLoading[t,v] - (if t>first(TIME) then InLoading[prev(t),v] else 0); # /C Force unloading cycle to occur by chaining StartUnloading to EndArrival s.t. link\_UnloadingAfterArrival {t in TIME, v in VEHICLES : t > first(TIME)}:  $StartUnloading[t,v] = EndArrival[prev(t),v];$ s.t. logic\_Preflight {t in TIME, v in VEHICLES}:<br>StartPreflight[t,v] - EndPreflight[t,v] = InPreflight[t,v] - (if t>first(TIME) then InPreflight[prev(t),v] else 0); # Activity durations /\* s.t. define LtMaintDuration {v in VEHICLES, t m in TIME, t in t m .. t m+durationLightMaint[v] by timestep : t < last(TIME)} : StartLtMaint[t\_m, v] <= InLtMaint[t,v]; s.t. define\_RefuelingDuration {i in NODES, v in VEHICLES, t\_f in TIME, t in t\_f .. t\_f+durationRefuel[i,v] by timestep : t < last(TIME)} : StartRefueling[t\_f, v] <= InRefueling[t,v];\*/ s.t. define\_UnloadingDuration {v in VEHICLES, t\_u in TIME, t in t\_u .. t\_u+durationUnload[v] by timestep : t < last(TIME)} :<br>StartUnloading[t\_u, v] <= InUnloading[t,v]; s.t. define LoadingDuration {v in VEHICLES, t\_1 in TIME, t in t\_1 .. t\_1+durationLoad[v] by timestep : t < last(TIME)} : StartLoading $[t_1, v]$  <= InLoading $[t, v]$ ; s.t. define PreflightDuration {v in VEHICLES, t\_p in TIME, t in t\_p .. t\_p+durationPreflight[v] by timestep : t < last(TIME)} : StartPreflight[t\_p, v] <= InPreflight[t,v];

#---------------------------------------------------------------------------------------------------- # Fuel # # FFFFFFFFFF UU UU EEEEEEEEEE LL # FF UU UU EE LL # FF UU UU EE LL # FFFFFFF UU UU EEEEEEE LL # FF UU UU EE LL # FF UU UU EE LL # FF UUUUUU EEEEEEEEEE LLLLLLLLLL # #---------------------------------------------------------------------------------------------------- ## Refueling ## # Maximum transfer rate from node i to vehicle v is limited by: # - rateRefuel for the node-vehicle pair (Constraints a and b); # - time steps when vehicle v is at node i (Constraint a); # - time steps when vehicle v is in the InRefueling state (Constraint b); # - the total quantity of fuel available at node i in the preceding time step (Constraint c) s.t. bound NodeFuelTransferToVehicle a {t in TIME, y in VEHICLES, i in NODES : t > first(TIME)} :  $\texttt{NodeFuelTransferToVeh[i,t,v] \leq \texttt{rateRefuel}[i,v] \cdot \texttt{timestep} \cdot \texttt{VehAtNode[t,v,i];}$ s.t. bound NodeFuelTransferToVehicle b {t in TIME, v in VEHICLES, i in NODES : t > first(TIME)} :  $NodeFuelTransferToVeh[i, t, v] \leq rateRefuel[i, v] * timestep * InRefueling[t, v];$ s.t. bound NodeFuelTransferToVehicle c {t in TIME, i in NODES : t > first(TIME)} : sum {v in VEHICLES} NodeFuelTransferToVeh[i,t,v] <= NodeFuel[i,prev(t)]; ## Increment fuel quantities of nodes and vehicles at nodes ## s.t. increment\_NodeFuel {t in TIME, i in NODES : t > first(TIME)} :<br>NodeFuel[i,t] = NodeFuel[i, prev(t)] - sum {v in VEHICLES} NodeFuelTransferToVeh[i,t,v]; # Increment vehicle fuel # + Fuel added by refuelling ops at nodes # - Consume fuel for each time step that a vehicle is in transit along an arc # These two items should never occur in the same time step s.t. increment\_VehicleFuel {t in TIME, v in VEHICLES : t > first(TIME)} VehFuel[t,v] - VehFuel[prev(t),v] = (sum {i in NODES} NodeFuelTransferToVeh[i,t,v]) - (sum {(i2,j) in ARCS} VehOnArc[t,v,i2,j]) \* rateFuelConsumption[v] \* timestep; #---------------------------------------------------------------------------------------------------- # Evacuees # # EEEEEEEEEE VV VV AA CCCCCC UU UU EEEEEEEEEE EEEEEEEEEE SSSSSSSS # EE VV VV AA AA CC CC UU UU EE EE SS SS # EE VV VV AA AA CC UU UU EE EE SS # EEEEEEE VV VV AAAAAAAA CC UU UU EEEEEEE EEEEEEE SSSSSS # EE VV VV AA AA CC UU UU EE EE SS # EE VVVV AA AA CC CC UU UU EE EE SS SS # EEEEEEEEEE VV AA AA CCCCCC UUUUUU EEEEEEEEEE EEEEEEEEEE SSSSSSSS # #---------------------------------------------------------------------------------------------------- # Basics # All evacuees occupy exactly one location s.t. limit\_EvacueesAtOneLocation {e in EVACUEES, t in TIME} : sum {l in LOCATIONS} EvacueeLocation[e,t,l] = 1; # All evacuees occupy exactly one state s.t. ExactlyOneMedState {e in EVACUEES, t in TIME : t > first(TIME)} : sum {m in MEDICAL STATE} EvacueeState[e,t,m] = 1; # Not basics # Calculate the product of the current time step EvacueeLocation and previous time step EvacueeState. This creates a binary array that we will use to<br># update the EvacueeState for the current time step and to calculate the # We need to use the previous step's EvacueeState, otherwise we set up circular logic with the state updates below s.t. EvacueeLocationStateProduct\_a {e in EVACUEES, t in TIME, m in MEDICAL\_STATE, 1 in LOCATIONS : t > first(TIME)} :<br>EvacueeLocationState[e,t,m,1] <= EvacueeLocation[e,t,1]; s.t. EvacueeLocationStateProduct\_b {e in EVACUEES, t in TIME, m in MEDICAL\_STATE, l in LOCATIONS : t > first(TIME)} : EvacueeLocationState[e,t,m,l]  $\leq$  EvacueeState[e,prev(t),m]; s.t. EvacueeLocationStateProduct\_c {e in EVACUEES, t in TIME, m in MEDICAL\_STATE, 1 in LOCATIONS : t > first(TIME)} :<br>EvacueeLocationState[e,t,m,1] >= EvacueeLocation[e,t,1] + EvacueeState[e,prev(t),m] - 1; # Set initial values of EvacueeLocationState # - We don't care about the timestep overlap here because the inital EvacueeState and EvacueeLocation are defined in the data parameters s.t. init\_EvacueeLocationStateProduct\_a {e in EVACUEES, t in TIME, m in MEDICAL\_STATE, l in LOCATIONS : t = first(TIME)} :  $\texttt{EvacueeLocationState[e,t,m,l] \ \texttt{&\ \texttt{EvacueeLocation[e,t,l]};}$ s.t. init\_EvacueeLocationStateProduct\_b {e in EVACUEES, t in TIME, m in MEDICAL\_STATE, l in LOCATIONS : t = first(TIME)} : EvacueeLocationState[e,t,m,l] <= EvacueeState[e,t,m]; s.t. init\_EvacueeLocationStateProduct\_c {e in EVACUEES, t in TIME, m in MEDICAL\_STATE, l in LOCATIONS : t = first(TIME)} : EvacueeLocationState[e,t,m,l] >= EvacueeLocation[e,t,l] + EvacueeState[e,t,m] - 1; # Use the EvacueeLocationState to update EvacueeMedTransition<br>s.t. EvacueeMedTransitionUpdate {e in EVACUEES, t in TIME : t > first(TIME)} :<br>EvacueeMedTransition[e,t] = EvacueeMedTransition[e, prev(t)] +<br>timestep \* sum {1 # /E sum {1 in LOCATIONS, m in MEDICAL\_STATE} EvacueeLocationState[e,t,m,l] \* medTransitionRate[m,1]; # Evacuee medical state update # - These define a set of left and right (upper) bounds based on linear functions of EvacueeMedTransition # - When combined with the requirement that exactly one state be occupied (above), this should enforce the correct EvacueeState values for both ascending and descending EvacueeMedTransition boundary crossings. # - Only a rb needed for med state 1 and only a lb for med state 5 s.t. EvacueeState\_5\_lb {e in EVACUEES, t in TIME, m in MEDICAL\_STATE : m = 5 and t > first(TIME)} :

EvacueeState $[e, t, m]$   $\leq$  EvacueeMedTransition $[e, t]$  / 5; #s.t. EvacueeState\_5\_rb {e in EVACUEES, t in TIME, m in MEDICAL\_STATE : m = 5 and t > first(TIME)} : # EvacueeState[e,t,m] >= EvacueeMedTransition[e,t] - 5 + epsilon; s.t. EvacueeState\_4\_lb {e in EVACUEES, t in TIME, m in MEDICAL\_STATE : m = 4 and t > first(TIME)} : EvacueeState[e,t,m] <= EvacueeMedTransition[e,t] / 4; s.t. EvacueeState\_4\_rb {e in EVACUEES, t in TIME, m in MEDICAL\_STATE : m = 4 and t > first(TIME)} : EvacueeState[e,t,m] <= 6 - epsilon - EvacueeMedTransition[e,t]; s.t. EvacueeState\_3\_lb {e in EVACUEES, t in TIME, m in MEDICAL\_STATE : m = 3 and t > first(TIME)} :  $\texttt{ExecuteState[e,t,m]} \ \texttt{ \texttt{ \texttt{Example} \texttt{N}} \texttt{=} \ \texttt{ExecuteMed} \texttt{Transition[e,t]} \ \texttt{ \texttt{1} } \ \texttt{3};$ s.t. EvacueeState\_3\_rb {e in EVACUEES, t in TIME, m in MEDICAL\_STATE : m = 3 and t > first(TIME)} : EvacueeState[e,t,m] <= 3 - epsilon - EvacueeMedTransition[e,t] / 2; s.t. EvacueeState 2 lb {e in EVACUEES, t in TIME, m in MEDICAL STATE : m = 2 and t > first(TIME)} : EvacueeState[e,t,m] <= EvacueeMedTransition[e,t] / 2; s.t. EvacueeState 2 rb  $\{e$  in EVACUEES, t in TIME, m in MEDICAL STATE : m = 2 and t > first(TIME)} : EvacueeState[e,t,m] <= 2 - epsilon - EvacueeMedTransition[e,t] / 3; s.t. EvacueeState 1 rb  $\{e$  in EVACUEES, t in TIME, m in MEDICAL STATE : m = 1 and t > first(TIME)} : EvacueeState[e,t,m] <= 1.5 - epsilon - EvacueeMedTransition[e,t] / 4; # Evacuee transport # Evacuees should continue at their present location unless # a) they are on an aircraft and that aircraft is located at a node and the aircraft is currently in an unloading process # b) they are at a node and an aircraft is located at a node and that aircraft is currently in a loading process # No evacuee may move directly from one node to another. All evacuees must move from a node to a vehicle or vice versa s.t. bound\_NoEvacueeTeleportation {e in EVACUEES, t in TIME, i in NODES : t > first(TIME)} : EvacueeLocation[e,t,i]  $\leq 1$  - sum{j in NODES : j != i} EvacueeLocation[e,prev(t),j] s.t. VehicleEvacueeLoadingPossible\_a {v in VEHICLES, e in EVACUEES, t in TIME, i in NODES : t > first(TIME)} :  $In$ Loading $[t, v]$  >= EvacueeCanLoad $[e, t, v, i]$ ; s.t. VehicleEvacueeLoadingPossible\_b {v in VEHICLES, e in EVACUEES, t in TIME, i in NODES : t > first(TIME)} :<br>EvacueeLocation[e,prev(t),i] >= EvacueeCanLoad[e,t,v,i]; s.t. VehicleEvacueeLoadingPossible\_c {v in VEHICLES, e in EVACUEES, t in TIME, i in NODES : t > first(TIME)} :<br>VehAtNode[t,v,i] >= EvacueeCanLoad[e,t,v,i]; s.t. VehicleEvacueeLoadingPossible\_d {v in VEHICLES, e in EVACUEES, t in TIME, i in NODES : t > first(TIME)} : InLoading[t,v] + EvacueeLocation[e,prev(t),i] + VehAtNode[t,v,i] <= EvacueeCanLoad[e,t,v,i] + 2; s.t. link\_EvacueeLocation\_to\_EvacueeCanLoad {e in EVACUEES, t in TIME, v in VEHICLES : t > first(TIME)} :  $\texttt{EvacueeLocation[e,t,v] \texttt{~&}= \texttt{EvaceeLocation[e,prev(t),v] + sum \{i \text{ in NODES}\} \texttt{EvaceeCanLoad[e,t,v,i]}; }$ s.t. VehicleEvacueeUnloadingPossible\_a {v in VEHICLES, e in EVACUEES, t in TIME, i in NODES : t > first(TIME)} : EvacueeCanUnload[e,t,v,i] <= InUnloading[t,v];<br>s.t. VehicleEvacueeUnloadingPossible\_b {v in VEHICLES, e in EVACUEES, t in TIME, i in NODES : t > first(TIME)} : EvacueeCanUnload[e,t,v,i] <= EvacueeLocation[e,prev(t),v]; s.t. VehicleEvacueeUnloadingPossible\_c {v in VEHICLES, e in EVACUEES, t in TIME, i in NODES : t > first(TIME)} :<br>EvacueeCanUnload[e,t,v,i] <= VehAtNode[t,v,i]; s.t. link\_EvacueeLocation\_to\_EvacueeCanUnload {e in EVACUEES, t in TIME, i in NODES : t > first(TIME)} :<br>EvacueeLocation[e,t,i] <= EvacueeLocation[e,prev(t),i] + sum {v in VEHICLES} EvacueeCanUnload[e,t,v,i];

# Vehicle evacuee capacity constraint

s.t. VehicleEvacueeCapacity {v in VEHICLES, t in TIME, i in LOCATIONS inter VEHICLES : v = i} :<br>sum{e in EVACUEES, m in MEDICAL\_STATE} (EvacueeLocationState[e,t,m,i] \* cfPassCapacityUseByMedState[v,m]) <= capacityPassenger

# <span id="page-35-0"></span>**List of symbols/abbreviations/acronyms/initialisms**

- AOR area of responsibility
- CAF Canadian Armed Forces
- CCG Canadian Coast Guard
- CFB Canadian Forces Base
- CJOC Canadian Joint Operations Command
- CONPLAN contingency plan
- FOL forward operating location
- IFR instrument fight rules
- MOG maximum on ground
- OR&A Operational Research and Analysis
- VFR visual fight rules

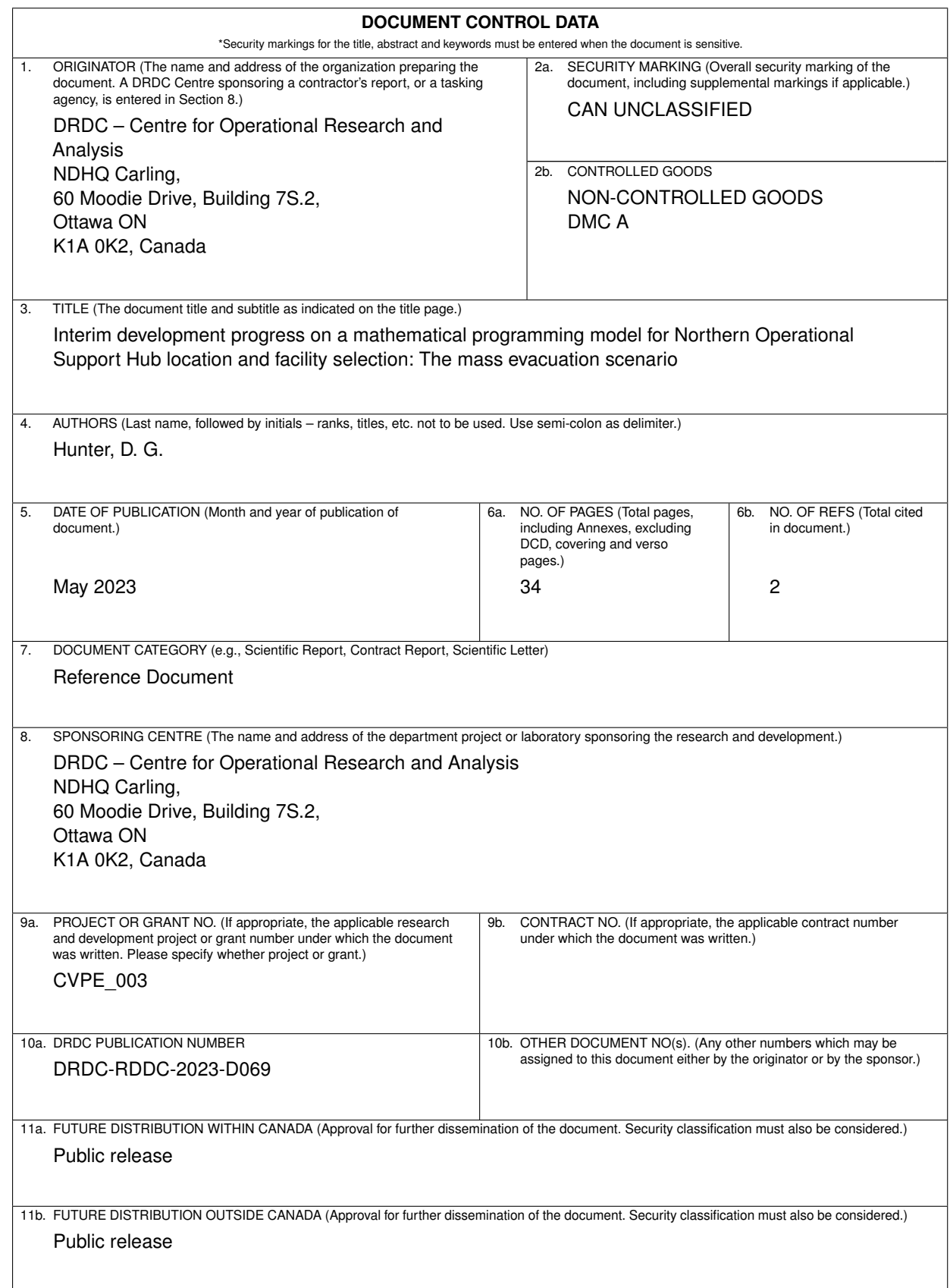

12. KEYWORDS, DESCRIPTORS or IDENTIFIERS (Use semi-colon as a delimiter.)

Optimization and Mathematical Programming; Transportation and Logistics; Arctic Region

13a. ABSTRACT (When available in the document, the English version of the abstract must be included here.)

The Canadian Joint Operations Command Operational Research and Analysis team has been tasked with supporting the Northern Operational Support Hub facility location and selection process. To do this, the team is developing a series of optimization models representing the logistical aspects of the implementation of domestic contingency plans (CONPLANs) in the Canadian North. This Reference Document contains the development to date on a mathematical specification of the first scenario, a CONPLAN LENTUS response to a major maritime disaster involving a cruise ship. The framework constructed permits the evaluation of the operational value of existing and hypothetical infrastructure, such that a globally optimal set of infrastructure investments may be selected within a fixed budget.

13b. RÉSUMÉ (When available in the document, the French version of the abstract must be included here.)

L'équipe d'analyse et de recherche opérationnelle du Commandement des opérations interarmées du Canada a été chargée de soutenir le processus de sélection et d'implantation du Carrefour de soutien opérationnel septentrional. Pour ce faire, l'équipe développe une série de modèles d'optimisation représentant les aspects logistiques de la mise en œuvre des plans de circonstance (CONPLANs) nationaux dans le Nord canadien. Ce document de référence décrit le développement actuel d'une spécifcation mathématique du premier scénario, une réponse CONPLAN LENTUS à une catastrophe maritime majeure impliquant un navire de croisière. Le cadre élaboré permet d'évaluer la valeur opérationnelle des infrastructures existantes et hypothétiques, de sorte qu'un ensemble optimal d'investissements dans ces infrastructures peut être sélectionné dans les limites d'un budget fxe.